### *Appalti – Bandi, Concorsi e Avvisi*

#### *Appalti*

### COMUNE DI GRAVINA IN PUGLIA

**BANDO E DISCIPLINARE DI GARA PROCEDURA TELEMATICA APERTA PER L'AFFIDAMENTO DEI SERVIZI DI SUPPORTO ALLA GESTIONE, ACCERTAMENTO E RISCOSSIONE DELLE ENTRATE TRIBUTARIE (IMU, TASI, TARI) e PATRIMONIALI (COSAP, CIP), MERCATO QUINDICINALE, DPA, DEL CANONE PATRIMONIALE DI CONCESSIONE AUTORIZZAZIONE O ESPOSIZIONE PUBBLICITARIA, ART. 1 COMMI 816-847 LEGGE 160/2019, E DI TUTTI I SERVIZI CONNESSI E COMPLEMENTARI.** 

**CIG. 926144957D CPV 79940000-5 - Servizi di organismi di riscossione.**

In esecuzione della determinazione dirigenziale n.307 del 10.06.2022, rettifica della determina dirigenziale n. 109/2022, é indetta procedura di gara aperta ex art. 60 del D.Lgs. 50/2016, in modalità telematica, da aggiudicare con il criterio dell'offerta economicamente più vantaggiosa di cui all'art. 95, comma 3 del D. Lgs. 50/2016 e ss.mm.ii.., per "*L'AFFIDAMENTO DEI SERVIZI DI SUPPORTO ALLA GESTIONE, ACCERTAMENTO E RISCOSSIONE DELLE ENTRATE TRIBUTARIE (IMU, TASI, TARI) e PATRIMONIALI (COSAP, CIP), MERCATO QUINDICINALE, DPA, DEL CANONE PATRIMONIALE DI CONCESSIONE AUTORIZZAZIONE O ESPOSIZIONE PUBBLICITARIA, ART. 1 COMMI 816-847 LEGGE 160/2019, E DI TUTTI I SERVIZI CONNESSI E COMPLEMENTARI".* 

### **1. STAZIONE APPALTANTE**

Comune di Gravina in Puglia, Via V.Veneto n. 12- c.a.p. 70024 - Indirizzo internet: www.comune.gravina.ba.it RUP: Avv. Pasquale PATELLA

PEC: entrate.gravinainpuglia@pec.rupar.puglia.it

RUP DI GARA: Avv. Anna Maria Desiante- Responsabile P.O. Servizio Gare e Contratti PEC: appalti.contratti.gravinainpuglia@pec.rupar.puglia.it

### **2. OGGETTO**

Ai sensi dell'art. 51, comma 1 del D.Lgs.50/2016, l'appalto é costituito da un unico lotto al fine di favorire l'accesso da parte di microimprese, piccole e medie imprese, in ossequio ai principi di economicità ed efficienza dell'attività della stazione appaltante.

Oggetto dell'appalto è l'affidamento, del servizio di supporto alla gestione, all'accertamento, alla riscossione ordinaria e coattiva, di tutti i servizi connessi e complementari e la gestione completa del contenzioso derivante dalle seguenti entrate comunali:

- • **IMU TARI**
- Canone per l'occupazione di spazi ed aree pubbliche e Passi Carrabili
- **Mercato Quindicinale**
- **Canone Iniziative pubblicitarie**
- **Diritti sulle pubbliche affissioni**
- Canone Patrimoniale di Concessione Autorizzazione o Esposizione Pubblicitaria ex art. 1 commi. **816- 847 Legge 160/2019.**

Il servizio ha, altresì, per oggetto la gestione, in via esclusiva, delle attività propedeutiche alla riscossione coattiva di tutte le entrate tributarie nonché delle entrate patrimoniali dell'Ente.

Le entrate di cui innanzi formano oggetto dell'attività di supporto anche se riferite ad anni precedenti la data di inizio del servizio nel caso in cui i termini di accertamento, liquidazione e riscossione, anche coattiva, non siano decaduti o prescritti secondo le norme che ne disciplinano il conseguimento.

Sono comprese nell'attività richiesta tutte le prestazioni, le forniture, le provviste, le strutture e le strumentazioni necessarie affinché la stessa sia compiuta secondo le condizioni stabilite dal presente capitolato nonché secondo le caratteristiche tecniche, qualitative ed organizzative previste dal progetto di gestione redatto dalla ditta affidataria e presentato in sede di gara.

Nel servizio da affidare è, altresì, compresa la realizzazione, la gestione e la manutenzione di un SIT (sistema informativo territoriale) per la gestione e la diffusione di tutte le informazioni tributarie inerenti il territorio comunale.

Tra i servizi complementari è compreso quello di censimento degli impianti pubblicitari, che non darà diritto ad alcun aggio o compenso e che dovrà essere effettuato nei modi e nei termini indicati nel Capitolato d'oneri. **N.B.:** L'offerta economica dovrà presentare**,** a pena di esclusione, **un'unica percentuale di ribasso, che sarà** 

### **applicata su tutti gli aggi a base di gara e di seguito indicati.**

Si precisa che non saranno tenute in considerazione e pertanto escluse, le offerte contenenti rialzo rispetto agli aggi posti a base di gara e le offerte parziali.

### **3. DOCUMENTAZIONE - CHIARIMENTI - COMUNICAZIONI**

### **Documentazione**

Il Capitolato Speciale di Appalto, il presente Bando / Disciplinare di gara contenente le norme integrative relative alle modalità di partecipazione alla gara, alle modalità di compilazione e presentazione dell'offerta, ai documenti da presentare a corredo della stessa ed alla procedura di aggiudicazione dell'appalto, i modelli da compilare, sono disponibili sul sito www.comune.gravina.ba.it. e sulla piattaforma regionale "EmPULIA

### **Chiarimenti**

È possibile ottenere chiarimenti sulla presente procedura mediante la proposizione di quesiti scritti da inoltrare sempre in maniera telematica tramite la piattaforma EmPULIA.

Non saranno prese in considerazione le richieste di chiarimenti pervenute oltre il termine indicato sulla medesima piattaforma telematica EmPULIA.

Le risposte ad eventuali quesiti in relazione alla presente gara saranno pubblicate sul Portale EmPULIA saranno accessibili all'interno dell'invito relativo alla procedura di gara in oggetto.

L'avvenuta pubblicazione del chiarimento richiesto sarà notificata, come avviso, all'indirizzo del legale rappresentante della ditta che ha proposto il quesito, così come risultante dai dati presenti sul Portale.

Si specifica che nella pubblicazione delle richieste e/o quesiti posti dagli operatori, sarà mantenuto l'anonimato dell'operatore che ha formulato la richiesta e/o il quesito.

Non sono ammessi chiarimenti telefonici.

### **Comunicazioni**

Ai sensi dell'articolo 76, comma 6 del D.Lgs. 50/2016, i concorrenti sono tenuti ad indicare, in sede di offerta, l'indirizzo PEC o, solo per i concorrenti aventi sede in altri Stati membri, l'indirizzo di posta elettronica, da utilizzare ai fini delle comunicazioni di cui all'articolo 76, comma 5, del D.Lgs 50/2016.

Eventuali modifiche dell'indirizzo PEC/posta elettronica o problemi temporanei nell'utilizzo di tali forme di comunicazione, dovranno essere tempestivamente segnalate alla stazione appaltante; diversamente la medesima declina ogni responsabilità per il tardivo o mancato recapito delle comunicazioni.

Le comunicazioni tra stazione appaltante e operatori economici si intendono validamente ed efficacemente effettuate attraverso la piattaforma EmPULIA.

In caso di raggruppamenti temporanei, GEIE, aggregazioni di imprese di rete o consorzi ordinari, anche se non ancora costituiti formalmente, la comunicazione recapitata al mandatario si intende validamente resa a tutti gli operatori economici raggruppati, aggregati o consorziati.

In caso di consorzi di cui all'articolo 45, comma 2, lett. b e c del Codice, la comunicazione recapitata al consorzio si intende validamente resa a tutte le consorziate.

In caso di avvalimento, la comunicazione recapitata all'offerente si intende validamente resa a tutti gli operatori economici ausiliari.

Non sono ammessi chiarimenti telefonici.

### **4. VALORE PRESUNTO DELL'APPALTO E AGGI A BASE D'ASTA**

# **IL VALORE STIMATO PRESUNTO dell'appalto é di € 2.563.800,00, al netto di iva, ossia € 427.300,00 moltiplicato per la durata dell'appalto pari a anni 6,** così calcolato:

- valore medio annuo degli importi riscossi negli ultimi 3 anni (dettaglio delle singole entrate) pari a circa € **427.300,00** moltiplicato per la durata dell'appalto prevista in 6 anni.

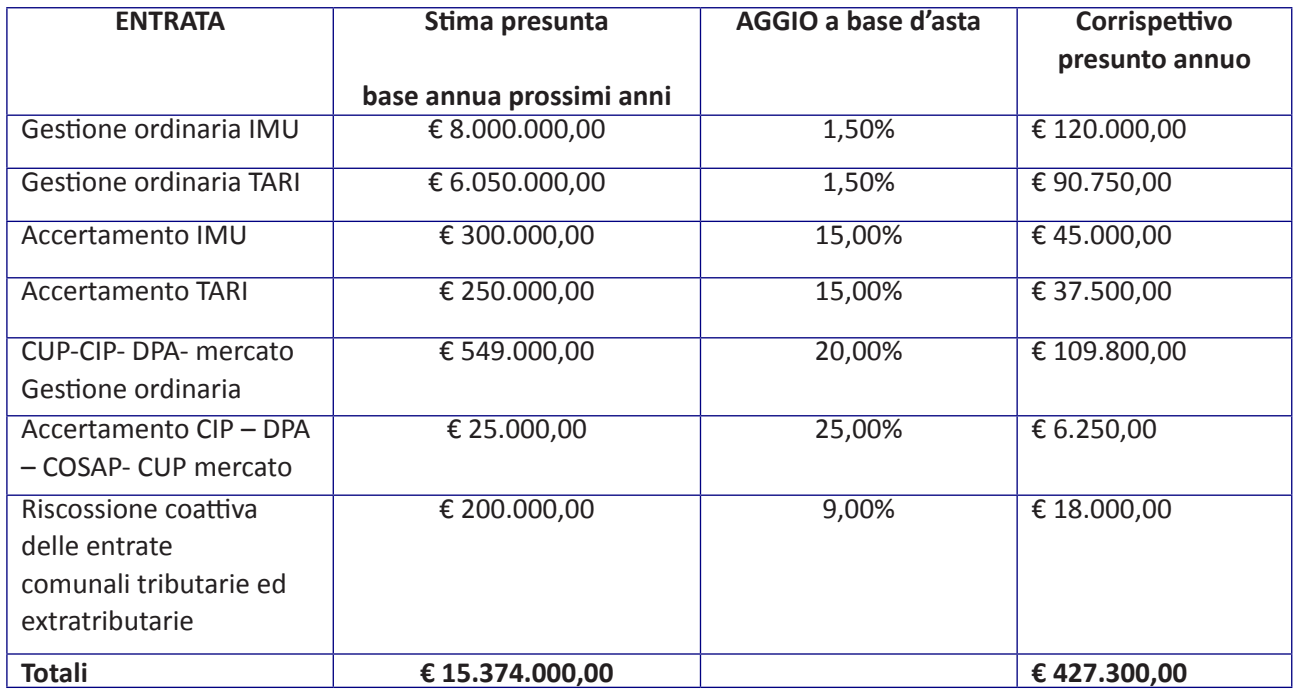

#### - **GLI AGGI PREVISTI A BASE D'ASTA SONO I SEGUENTI:**

- **1. per il servizio di gestione e riscossione ordinaria della IMU-TARI aggio a base d'asta 1,50%, oltre IVA;**
- **2. per il servizio di gestione e riscossione ordinaria del Canone Unico Patrimoniale e Mercato Quindicinale aggio a base d'asta 20,00% , oltre IVA;**
- **3. per il servizio di attività di accertamento IMU-TASI-TARI aggio a base d'asta 15,00%, oltre IVA;**
- **4. per il servizio di attività di accertamento del Canone Unico Patrimoniale e Mercato Quindicinale aggio a base d'asta 25,00%, oltre IVA;**
- **5. per il servizio di riscossione coattiva: aggio a base d'asta 9,00%, oltre IVA.**

### **N.B. All'uopo si precisa che l'operatore economico indicherà nell'offerta economica una unica percentuale di ribasso a valersi per tutti i sopracitati aggi posti a base di gara.**

Qualora l'attività di riscossione coattiva sia preceduta dallo svolgimento, da parte della stessa ditta affidataria, di attività accertative, come indicato nel precedente punto 1, l'aggio relativo all'attività di natura coattiva si sommerà a quello riferito all'attività di accertamento e per tipologia di entrata di cui al comma precedente.

Non esistono rischi da interferenza in quanto il servizio verrà espletato all'esterno delle strutture comunali senza entrare in contatto con altre lavorazioni in corso presso le strutture comunali.

#### **5. FINANZIAMENTO**

Il servizio oggetto della presente gara è finanziato con i fondi comunali.

#### **6. DURATA - OPZIONI**

### **Durata**

La durata del contratto è di 6 (sei) anni, decorrenti dalla data di stipulazione del contratto o di eventuale avvio all'esecuzione del contratto in via d'urgenza*.* 

### **Rinnovi**

La stazione appaltante si riserva la facoltà di rinnovare il contratto per una durata di anni 6 (sei), per un importo di € 2.563.800,00, da realizzare agli stessi patti dell'originario contratto, senza possibilità di rivedere le condizioni di esecuzione e neppure quelle economiche.

Importo comprensivo del rinnovo: € 5.127.600,00, al netto di IVA come per legge.

La stazione Appaltante esercita tale facoltà comunicandola all'Appaltatore mediante posta elettronica certificata almeno 6 (sei) mesi prima della scadenza del contratto originario .

Resta salva la facoltà della Stazione Appaltante di recedere unilateralmente prima della scadenza qualora, ad insindacabile giudizio della medesima, sussistano ragioni di pubblico interesse.

Nel caso di recesso anticipato di cui al comma precedente, l'Appaltatore non potrà pretendere alcunché a titolo di eventuale danno emergente o lucro-cessante.

### **7. SOGGETTI AMMESSI A PARTECIPARE ALLA GARA**

Gli operatori economici, anche stabiliti in altri Stati membri, possono partecipare alla presente gara in forma singola o associata, secondo le disposizioni dell'art. 45 del Codice, purché in possesso dei requisiti prescritti dai successivi articoli.

Ai soggetti costituiti in forma associata si applicano le disposizioni di cui agli artt. 47 e 48 del Codice dei contratti.

È vietato ai concorrenti di partecipare alla gara in più di un raggruppamento temporaneo o consorzio ordinario di concorrenti o aggregazione di imprese aderenti al contratto di rete (nel prosieguo, aggregazione di imprese di rete).

È vietato al concorrente che partecipa alla gara in raggruppamento o consorzio ordinario di concorrenti, di partecipare anche in forma individuale.

È vietato al concorrente che partecipa alla gara in aggregazione di imprese di rete, di partecipare anche in forma individuale. Le imprese retiste non partecipanti alla gara possono presentare offerta, per la medesima gara, in forma singola o associata.

I consorzi di cui all'articolo 45, comma 2, lettere b) e c) del Codice sono tenuti ad indicare, in sede di offerta, per quali consorziati il consorzio concorre; a questi ultimi è vietato partecipare, in qualsiasi altra forma, alla presente gara. In caso di violazione sono esclusi dalla gara sia il consorzio sia il consorziato; in caso di inosservanza di tale divieto si applica l'articolo 353 del codice penale.

Nel caso di consorzi di cui all'articolo 45, comma 2, lettere b) e c) del Codice, le consorziate designate dal consorzio per l'esecuzione del contratto non possono, a loro volta, a cascata, indicare un altro soggetto per l'esecuzione.

Le aggregazioni tra imprese aderenti al contratto di rete di cui all'art. 45, comma 2 lett. f) del Codice, rispettano la disciplina prevista per i raggruppamenti temporanei di imprese in quanto compatibile. In particolare:

a) nel caso in cui la rete sia dotata di organo comune con potere di rappresentanza e soggettività giuridica(cd. rete - soggetto), l'aggregazione di imprese di rete partecipa a mezzo dell'organo comune, che assumerà il ruolo della mandataria, qualora in possesso dei relativi requisiti. L'organo comune potrà indicare anche solo alcune tra le imprese retiste per la partecipazione alla gara ma dovrà obbligatoriamente far parte di queste;

b) nel caso in cui la rete sia dotata di organo comune con potere di rappresentanza ma priva di soggettività giuridica (cd. rete-contratto), l'aggregazione di imprese di rete partecipa a mezzo dell'organo comune, che assumerà il ruolo della mandataria, qualora in possesso dei requisiti previsti per la mandataria e qualora il contratto di rete rechi mandato allo stesso a presentare domanda di partecipazione o offerta per determinate tipologie di procedure di gara. L'organo comune potrà indicare anche solo alcune tra le imprese retiste per la partecipazione alla gara ma dovrà obbligatoriamente far parte di queste;

c) nel caso in cui la rete sia dotata di organo comune privo di potere di rappresentanza ovvero sia sprovvista

di organo comune, oppure se l'organo comune è privo dei requisiti di qualificazione, l'aggregazione di imprese di rete partecipa nella forma del raggruppamento costituito o costituendo, con applicazione integrale delle relative regole (cfr. Determinazione ANAC n. 3 del 23 aprile 2013).

Per tutte le tipologie di rete, la partecipazione congiunta alle gare deve risultare individuata nel contratto di rete come uno degli scopi strategici inclusi nel programma comune, mentre la durata dello stesso dovràessere commisurata ai tempi di realizzazione dell'appalto (cfr. Determinazione ANAC n. 3 del 23 aprile2013).

Il ruolo di mandante/mandataria di un raggruppamento temporaneo di imprese può essere assunto anche da un consorzio di cui all'art. 45, comma 1, lett. b), c) ovvero da una sub-associazione, nelle forme di un RTI o consorzio ordinario costituito oppure di un'aggregazioni di imprese di rete.

A tal fine, se la rete è dotata di organo comune con potere di rappresentanza (con o senza soggettività giuridica), tale organo assumerà la veste di mandataria della sub-associazione; se, invece, la rete è dotata di organo comune privo del potere di rappresentanza o è sprovvista di organo comune, il ruolo di mandataria della sub-associazione è conferito dalle imprese retiste partecipanti alla gara, mediante mandato ai sensi dell'art. 48 comma 12 del Codice, dando evidenza della ripartizione delle quote di partecipazione.

Ai sensi dell'art. 186-bis, comma 6 del R.D. 16 marzo 1942, n. 267, l'impresa in concordato preventivo con continuità aziendale può concorrere anche riunita in RTI purché non rivesta la qualità di mandataria e sempre che le altre imprese aderenti al RTI non siano assoggettate ad una procedura concorsuale.

### **8. REQUISITI GENERALI**

Sono esclusi dalla gara gli operatori economici per i quali sussistono cause di esclusione di cui all'art. 80 del Codice.

Sono comunque esclusi gli operatori economici che abbiano affidato incarichi in violazione dell'art. 53,comma 16-ter, del D. Lgs. del 2001 n. 165.

Gli operatori economici aventi sede, residenza o domicilio nei paesi inseriti nelle *c.d. black list,* di cui al decreto del Ministro delle Finanze del 4 maggio 1999 e al decreto del Ministro dell'Economia e delle Finanze del 21 novembre 2001, devono, pena l'esclusione dalla gara, essere in possesso, dell'autorizzazione in corso di validità rilasciata ai sensi del d.m. 14 dicembre 2010 del Ministero dell'Economia e delle Finanze (art. 37 del d.l. 3 maggio 2010 n. 78 convertito in l. 122/2010) oppure della domanda di autorizzazione presentata ai sensi dell'art. 1 comma 3 del DM 14 dicembre 2010.

La mancata accettazione delle clausole contenute nel protocollo di legalità costituisce causa di esclusione dalla gara, ai sensi dell'art. 1, comma 17 della l. 190/2012.

### **9. REQUISITI SPECIALI**

I concorrenti, a pena di esclusione, devono essere in possesso dei requisiti previsti nei commi seguenti. I documenti richiesti agli operatori economici ai fini della dimostrazione dei requisiti devono essere trasmessi mediante AVCpass in conformità alla delibera ANAC n. 157 del 17/02/16.

Ai sensi dell'art. 59, comma 4, lett. b) del Codice, sono inammissibili le offerte prive della qualificazione richiesta dal presente Bando/Disciplinare.

### **9.1 REQUISITI DI IDONEITÀ PROFESSIONALE**

**a)** Iscrizione nel registro tenuto dalla Camera di commercio industria, artigianato e agricoltura oppure nel registro delle commissioni provinciali per l'artigianato per attività coerenti con quelle oggetto della presente procedura di gara.

Il concorrente non stabilito in Italia ma in altro Stato Membro o in uno dei Paesi di cui all'art. 83, comma 3 del Codice, presenta dichiarazione giurata o secondo le modalità vigenti nello Stato nel quale è stabilito.

**b)** Iscrizione all'Albo dei soggetti abilitati ad effettuare attività di liquidazione e di accertamento dei tributi e quelle di riscossione dei tributi e di altre entrate di cui al comma 1 art. 53 Decreto Legislativo n. 446/1997, e da Legge 160/2019 art. 1 co. 807 e successiva Risoluzione MEF n. 4/DF del 13/04/2021, per la classe demografica III, corrispondente a quella del Comune di Gravina in Puglia;

Il concorrente non stabilito in Italia ma in altro Stato Membro o in uno dei Paesi di cui all'art. 83, co. 3 del Codice, presenta dichiarazione giurata o secondo le modalità vigenti nello Stato nel quale è stabilito.

### **9.2 REQUISITI DI CAPACITÀ ECONOMICA E FINANZIARIA**

**a)** avere realizzato un fatturato annuo globale, riferito all'ultimo triennio 2019-2020-2021, non inferiore all'importo di **€ 2.563.800,00 (**1 volta il valore dell'appalto).

Tale requisito è richiesto ai sensi dell'art. 83, comma 5, del D.Lgs 50/2016, allo scopo di selezionare un contraente che risulti affidabile per la stazione appaltante contraddistinto da una struttura economico finanziaria che garantisca stabilità organizzativa ed operativa, avuto riguardo all'importo complessivo dell'appalto e dell'oggetto del servizio.

Se la partecipante ha iniziato l'attività da meno di n. 3 anni, il requisito di fatturato deve essere rapportato al periodo di attività.

**b)** di non aver subito perdite d'esercizio nel quinquennio precedente la data di indizione della gara.

# **9.3 REQUISITI DI CAPACITÀ TECNICA E PROFESSIONALE**

a) avere eseguito consecutivamente nell'ultimo triennio antecedente la data di pubblicazione della gara, o in corso di esecuzione, servizi di accertamento e riscossione coattiva delle entrate tributarie o patrimoniali in almeno 2 Comuni con dimensione demografica non inferiore ai 40.000 abitanti;

b) avere personale dipendente con contratto a tempo indeterminato (almeno n. 40 unità), alla data di pubblicazione del presente bando di cui almeno 4 unità che siano in possesso dell'abilitazione a ufficiale della riscossione;

c) essere in possesso, alla data di pubblicazione del bando di gara, di una valutazione di conformità del proprio sistema di gestione della qualità alla norma UNI EN ISO 9001:2015 in corso di validità, avente specifico riferimento ad attività identiche o analoghe a quelle espletate nell'ambito del presente affidamento.

d) essere in possesso, alla data di pubblicazione del bando di gara, di una valutazione di conformità del proprio sistema di gestione della qualità alla norma UNI EN ISO 27001:2013 (Sistema di gestione sicurezza delle informazioni)

INDICAZIONI PER I RAGGRUPPAMENTI TEMPORANEI, CONSORZI ORDINARI, AGGREGAZIONI DI IMPRESE DI RETE, GEIE.

I soggetti di cui all'art. 45 comma 2, lett. d), e), f) e g) del Codice devono possedere i requisiti di partecipazione nei termini di seguito indicati.

Alle aggregazioni di imprese aderenti al contratto di rete, ai consorzi ordinari ed ai GEIE si applica la disciplina prevista per i raggruppamenti temporanei di imprese, in quanto compatibile. Nei consorzi ordinari la consorziata che assume la quota maggiore di attività esecutive riveste il ruolo di capofila che deve essere assimilata alla mandataria.

Nel caso in cui la mandante/mandataria di un raggruppamento temporaneo di imprese sia una subassociazione, nelle forme di un RTI costituito oppure di un'aggregazione di imprese di rete, i relativi requisiti di partecipazione sono soddisfatti secondo le medesime modalità indicate per i raggruppamenti.

**I requisiti di idoneità** di cui al punto **9.1 lett. a)** e al punto **9.1 lett. b)** devono essere posseduti da:

a. ciascuna delle imprese raggruppate/raggruppande, consorziate/consorziande o GEIE;

b. ciascuna delle imprese aderenti al contratto di rete indicate come esecutrici e dalla rete medesima nel caso in cui questa abbia soggettività giuridica.

**Il requisito relativo alle capacità economica e finanziaria,** di cui al punto **9.2 a)** dovrà essere posseduto cumulativamente dal raggruppamento di imprese nel suo insieme, di cui almeno il 60% dalla mandataria e per almeno il 40% da ciascuna mandante.

Il requisito di cui al punto **9.2 lett. b**) dovrà essere posseduto da tutte le componenti il raggruppamento.

Nel caso di consorzi i requisiti di cui al precedente paragrafo dovranno essere posseduti direttamente dal Consorzio, ovvero dai singoli consorziati esecutori.

**I requisiti relativi alla capacità tecnico professionale** di cui ai punti **9.3.a)** e **9.3.b)**, dovranno essere posseduti cumulativamente dal raggruppamento di imprese nel suo insieme, di cui almeno il 60% dalla mandataria e per almeno il 40% da ciascuna mandante, mentre i requisiti di cui ai punti **9.3.c)** e **9.3.d)**, devono essere posseduti da tutte le componenti il raggruppamento.

INDICAZIONI PER I CONSORZI DI COOPERATIVE E DI IMPRESE ARTIGIANE E I CONSORZI STABILI.

I soggetti di cui all'art. art. 45 comma 2, lett. b) e c) del Codice devono possedere i requisiti di partecipazione nei termini di seguito indicati.

I requisiti di idoneità di cui al punto **9.1 lett. a)** e di cui al punto **9**.**1 lett. b)** devono essere posseduti dal consorzio e dalle imprese consorziate indicate come esecutrici.

I requisiti di capacità economica e finanziaria di cui al punto **9.2** nonché quelli di capacità tecnica e professionale di cui al **punto 9.3** , devono essere posseduti:

a. per i consorzi di cui all'art. 45, comma 2 lett. b) del Codice, direttamente dal consorzio medesimo, salvo quelli relativi all'organico medio annuo che sono computati in capo al consorzio ancorché posseduti dalle singole imprese consorziate;

b. per i consorzi di cui all'art. 45, comma 2, lett. c) del Codice, dal consorzio, che può spendere, oltre ai propri requisiti, anche quelli delle consorziate esecutrici e, mediante avvalimento, quelli delle consorziate non esecutrici, i quali vengono computati cumulativamente in capo al consorzio.

### **10. MODALITÀ DI VERIFICA DEI REQUISITI DI PARTECIPAZIONE**

La verifica del possesso dei requisiti di carattere generale, tecnico-organizzativo ed economico-finanziario delle ditte individuate, secondo le modalità indicate nel bando di gara, avviene ai sensi dell'art. 81 del D.Lgs. n. 50/2016 e s.m.i. attraverso l'utilizzo del sistema AVCPass, reso disponibile dall'Autorità Nazionale Anticorruzione con la delibera n. 111 del 20 dicembre 2012. Pertanto tutti i soggetti interessati a partecipare alla procedura devono, obbligatoriamente, registrarsi al sistema AVCPass, accedendo all'apposito link sul portale dell'Autorità (servizi ad accesso riservato-avcpass) secondo le istruzioni ivi contenute, nonché acquisire il "PASSOE" di cui all'art. 2, comma 3.2 della succitata delibera, da produrre in sede di gara.

Trovano applicazione le disposizioni dell'art. 86 del D.Lgs 50/2016 per quanto attiene ai mezzi di prova necessari a comprovare il possesso dei requisiti dichiarati per partecipare alla gara d'appalto.

L'appalto sarà aggiudicato previa verifica, in applicazione degli articoli da 80 a 83 del medesimo D.Lgs, della sussistenza dei seguenti presupposti:

a) l'offerta è conforme ai requisiti, alle condizioni e ai criteri indicati nel Bando e nei documenti di gara;

b) l'offerta proviene da un offerente che non è escluso ai sensi dell'art 80 del Codice e che soddisfa i criteri di selezione fissati ai sensi dell'articolo 83 e dell'articolo 84;

c) l'offerta non risulta inammissibile ai sensi dell'articolo 59, comma 4, del Codice.

**La Stazione Appaltante può decidere di non aggiudicare l'appalto all'offerente che ha presentato la migliore offerta se ha accertato che la stessa non soddisfa gli obblighi di cui all'articolo 30, comma 3, del D.Lgs 50/2016.**

### **11. AVVALIMENTO**

Ai sensi dell'art. 89 del Codice, l'operatore economico, singolo o associato ai sensi dell'art. 45 del Codice, può dimostrare il possesso dei requisiti di carattere economico, finanziario, tecnico - professionale di cui all'art. 83, comma 1, lett. b) e c) del Codice avvalendosi dei requisiti di altri soggetti, anche partecipanti al raggruppamento.

Non è consentito l'avvalimento per la dimostrazione dei requisiti generali e di idoneità professionale di cui ai precedenti punti 8 e 9.1

Ai sensi dell'art. 89, comma 1, del Codice, il contratto di avvalimento contiene, a pena di nullità, la specificazione dei requisiti forniti e delle risorse messe a disposizione dall'ausiliaria.

Il concorrente e l'ausiliaria sono responsabili in solido nei confronti della stazione appaltante in relazione alle prestazioni oggetto del contratto.

È ammesso l'avvalimento di più ausiliarie. L'ausiliaria non può avvalersi a sua volta di altro soggetto.

Ai sensi dell'art. 89, comma 7 del Codice, a pena di esclusione, non è consentito che l'ausiliaria presti

avvalimento per più di un concorrente e che partecipino alla gara sia l'ausiliaria che l'impresa che si avvale dei requisiti.

L'ausiliaria può assumere il ruolo di subappaltatore nei limiti dei requisiti prestati.

L'ausiliaria di un concorrente può essere indicata, quale subappaltatore, nella terna di altro concorrente.

Nel caso di dichiarazioni mendaci si procede all'esclusione del concorrente e all'escussione della garanzia ai sensi dell'art. 89, comma 1, ferma restando l'applicazione dell'art. 80, comma 12 del Codice.

Ad eccezione dei casi in cui sussistano dichiarazioni mendaci, qualora per l'ausiliaria sussistano motivi obbligatori di esclusione o laddove essa non soddisfi i pertinenti criteri di selezione, la stazione appaltante impone, ai sensi dell'art. 89, comma 3 del Codice, al concorrente di sostituire l'ausiliaria.

In qualunque fase della gara sia necessaria la sostituzione dell'ausiliaria, la commissione comunica l'esigenza al RUP, il quale richiede per iscritto, al concorrente la sostituzione dell'ausiliaria, assegnando un termine congruo per l'adempimento, decorrente dal ricevimento della richiesta. Il concorrente, entro tale termine, deve produrre i documenti dell'ausiliaria subentrante (nuove dichiarazioni di avvalimento da parte del concorrente, il DGUE della nuova ausiliaria nonché il nuovo contratto di avvalimento). In caso di inutile decorso del termine, ovvero in caso di mancata richiesta di proroga del medesimo, la stazione appaltante procede all'esclusione del concorrente dalla procedura.

È sanabile, mediante soccorso istruttorio, la mancata produzione della dichiarazione di avvalimento o del contratto di avvalimento, a condizione che i citati elementi siano preesistenti e comprovabili con documenti di data certa, anteriore al termine di presentazione dell'offerta.

La mancata indicazione dei requisiti e delle risorse messi a disposizione dall'impresa ausiliaria non è sanabile in quanto causa di nullità del contratto di avvalimento.

### **12. SUBAPPALTO**

Ai sensi e per gli effetti dell'art. 105 del D. Lgs. 50/2016 e s.m.i., è fatto divieto all'Aggiudicatario di cedere a terzi, in tutto o in parte, l'oggetto del Contratto che verrà stipulato.

Inoltre, considerata la particolare natura professionale dei servizi oggetto dell'appalto ed i requisiti tecnici richiesti all'affidatario, è fatto divieto di ricorrere all'istituto del subappalto.

In caso di violazione di detti divieti, fermo restando il diritto da parte della Stazione appaltante al risarcimento di ogni danno e spesa, il contratto si risolverà ai sensi dell'art. 1456 del Codice Civile.

# **13. GARANZIA PROVVISORIA - CONTRIBUTO ANAC**

### **Garanzia provvisoria**

L'offerta deve essere corredata :

1) da una garanzia provvisoria pari al 2% del valore dell'appalto e precisamente di importo pari ad € 51.276,00; 2) da una dichiarazione di impegno, da parte di un istituto bancario o assicurativo o altro soggetto di cui all'art. 93, comma 3 del Codice, anche diverso da quello che ha rilasciato la garanzia provvisoria, a rilasciare garanzia fideiussoria definitiva ai sensi dell'articolo 93, comma 8 del Codice, qualora il concorrente risulti affidatario.

La garanzia deve essere costituita secondo le modalità e condizioni di cui all'art. 93 del D. Lgs. n° 50/2016. La garanzia prodotta nelle forme della fideiussione bancaria o mediante polizzza assicurativa, dovrà essere resa dai soggetti autorizzati nelle forme e modalità previste dal D.M. 12/3/2004, n° 123.

È sanabile, mediante soccorso istruttorio, la mancata presentazione della garanzia provvisoria e/o dell'impegno a rilasciare garanzia fideiussoria definitiva solo a condizione che siano stati già costituiti prima della presentazione dell'offerta. È onere dell'operatore economico dimostrare che tali documenti siano costituiti in data non successiva al termine di scadenza della presentazione delle offerte. Ai sensi dell'art. 20 del d.lgs. 82/2005, la data e l'ora di formazione del documento informatico sono opponibili ai terzi seapposte in conformità alle regole tecniche sulla validazione (es.: marcatura temporale).

È sanabile, altresì, la presentazione di una garanzia di valore inferiore o priva di una o più caratteristiche tra quelle sopra indicate (intestazione solo ad alcuni partecipanti al RTI, carenza delle clausole obbligatorie,etc.). Non è sanabile - e quindi è causa di esclusione - la sottoscrizione della garanzia provvisoria da parte di un soggetto non legittimato a rilasciare la garanzia o non autorizzato ad impegnare il garante.

# **Contributo ANAC**

I concorrenti effettuano, a pena di esclusione, il pagamento del contributo previsto dalla legge in favore dell'Autorità Nazionale Anticorruzione per un importo pari a **€ 140,00** secondo le modalità di cui alla delibera ANAC n. 1121/2020 sl seguente link https://www.anticorruzione.it/-/portale- del pagamenti - di anac.

In caso di mancata presentazione della ricevuta la stazione appaltante accerta il pagamento mediante consultazione del sistema AVCpass.

Qualora il pagamento non risulti registrato nel sistema, la mancata presentazione della ricevuta potrà essere sanata ai sensi dell'art. 83, comma 9 del Codice, a condizione che il pagamento sia stato già effettuato prima della scadenza del termine di presentazione dell'offerta.

In caso di mancata dimostrazione dell'avvenuto pagamento, la stazione appaltante esclude il concorrente dalla procedura di gara, ai sensi dell'art. 1, comma 67 della l. 266/2005.

# **14. TERMINI E MODALITÀ DI PRESENTAZIONE DELLE OFFERTE**

Si invitano gli operatori economici interessati a consultare le "linee guida" disponibili sul portale di EmPULIA nella sezione "Guide pratiche".

Presentazione dell'offerta sulla piattaforma EmPULIA

Al fine di partecipare alla gara gli operatori economici concorrenti, a pena di esclusione, devono inviare, **entro e non oltre il 13 Settembre 2022 ore 12:00** la propria offerta telematica, tramite il Portale di e-procurement EmPULIA, raggiungibile attraverso il sito informativo www.empulia.it, oppure direttamente dall'indirizzo https://eprocurement.empulia.it/portale/LoginEsterno.asp, secondo la procedura di seguito indicata.

1. Registrarsi al Portale tramite l'apposito link "Registrati" presente sulla home page di EmPULIA: l'operatore economico deve inserire un indirizzo di posta elettronica certificata del legale rappresentante;

2. Accedere al Portale inserendo le tre credenziali, cliccando su "**ACCEDI**";

3. Cliccare sulla sezione "**BANDI**";

4. Cliccare sulla riga blu dove è riportata la scritta "**BANDI PUBBLICATI**": si aprirà l'elenco di tutti i bandi pubblicati;

5. Cliccare sulla lente "**VEDI**" situata nella colonna "**DETTAGLIO**", in corrispondenza del bando di gara oggetto della procedura;

6. Visualizzare gli atti di gara, gli allegati e gli eventuali chiarimenti pubblicati, presenti nella sezione "**DOCUMENTI**";

7. Denominare la propria offerta;

8. Cliccare sul pulsante "**PARTECIPA**" per creare la propria offerta (tale link scomparirà automaticamente al raggiungimento del termine di scadenza previsto per la presentazione delle offerte);

9. Busta "**DOCUMENTAZIONE**": inserire i documenti richiesti utilizzando il comando "Aggiungi Allegato";

10. Preparazione "**OFFERTA**": inserire i documenti e le informazioni richieste, presenti nell'"Elenco Prodotti", afferenti all'offerta tecnica ed economica secondo le modalità indicate nei successivi paragrafi;

\_ **Verifica informazioni**:funzione che permette di controllare il corretto inserimento dei dati;

\_ **Aggiorna Dati Bando**: funzione che permette di ripristinare i campi predisposti dalla stazione appaltante che non si intende, ovvero non è possibile, modificare;

11. Creazione "**Busta Tecnica/Conformità**" e "**Busta Economica**": tali sezioni vengono automaticamente compilate dal sistema, dopo aver perfezionato il corretto inserimento nella riga "Elenco Prodotti" dei dati e documenti così come richiesti nei paragrafi successivi;

12. **Genera PDF** della "Busta Tecnica/Conformità" e della "Busta Economica": con tale funzione il sistema genererà, in formato.pdf, la busta tecnica e la busta economica che dovranno essere salvate sul proprio PC;

13. **Apporre la firma digitale** alle buste generate attraverso le modalità innanzi descritte;

14. **Allegare il pdf firmato**: utilizzare il comando "Allega pdf firmato"al fine di allegare il file .pdf della busta tecnica, firmato digitalmente, nella sezione "Busta tecnica/Conformità", e il file pdf della busta economica, nella sezione "Busta Economica". Il Sistema provvederà a effettuare una procedura di controllo della firma; 15. Invio dell'offerta: cliccare sul comando "**INVIA**".

**Credenziali d'accesso**

La registrazione fornirà – entro le successive 6 ore – tre credenziali (codice d'accesso, nome utente e password), personali per ogni operatore economico registrato, necessarie per l'accesso e l'utilizzo delle funzionalità del Portale: tali credenziali saranno recapitate all'indirizzo di posta elettronica certificata del legale rappresentante, così come dichiarato all'atto della registrazione.

Tale operazione va effettuata almeno 48 ore prima della data di scadenza per la presentazione delle offerte, al fine di ottenere in tempo utile le suddette tre credenziali di accesso.

La mancata ricezione delle tre credenziali, che consentono la partecipazione alla procedura aperta, è ad esclusivo rischio del concorrente, nel caso in cui la registrazione al Portale fosse effettuata successivamente al termine temporale di 48 ore innanzi indicato.

In caso di smarrimento, è sempre possibile recuperare le citate credenziali attraverso le apposite funzioni "Hai dimenticato Codice di Accesso e Nome Utente?" e/o "Hai dimenticato la password?" presenti sulla home page del Portale. II codice d'accesso ed il nome utente attribuiti dal sistema sono immodificabili; la password invece può essere modificata in qualunque momento tramite l'apposito link "opzioni". La lunghezza massima della password è di 12 caratteri. Tutte le comunicazioni inerenti alla presente procedura di gara saranno inoltrate come "avviso" all'indirizzo di posta elettronica del legale rappresentante, così come risultante dai dati presenti sul Portale EmPULIA.

### **Verifica della presentazione dell'offerta sul portale**

E' sempre possibile verificare, direttamente tramite il Portale, il corretto invio della propria offerta osservando la seguente procedura:

a) inserire i propri codici di accesso;

b) cliccare sul link "BANDI A CUI STO PARTECIPANDO";

c) cliccare sulla lente "APRI" situata nella colonna "DOC COLLEGATI", posta in

corrispondenza del bando di gara oggetto della procedura;

d) cliccare sulla riga blu dove è riportata la dicitura "OFFERTE";

e) visualizzare la propria OFFERTA. Dalla stessa maschera è possibile visualizzare se l'offerta è solo salvata o anche inviata (in tale ultimo caso si potrà visualizzare anche il numero di protocollo assegnato).

### **Assistenza per l'invio dell'offerta.**

Si avvisa che i fornitori che desiderano essere eventualmente assistiti per l'invio dell'offerta, dovranno richiedere assistenza almeno 48 ore prima dalla scadenza nei giorni feriali – sabato escluso - dalle ore 9,00 alle ore 13,00 e dalle 14,00 alle 18,00, inviando una richiesta all'HELP DESK TECNICO di EmPULIA all'indirizzo e-mail helpdesk@empulia.it, ovvero chiamando il numero verde 800900121.

Le richieste di assistenza devono essere effettuate nei giorni e negli orari di operatività del servizio di HelpDesk innanzi indicati; in ogni caso, saranno evase nelle ore di operatività dello stesso servizio.

Al fine di consentire all'operatore economico una più facile consultazione delle attività svolte attraverso EmPULIA, nella sezione "BANDI A CUI STO PARTECIPANDO", sono

automaticamente raggruppati tutti i bandi per i quali abbia mostrato interesse, cliccando almeno una volta sul pulsante "PARTECIPA".

### **Partecipazione in RTI/Consorzi**

L'operatore economico invitato ha la facoltà di presentare offerta per sé, ovvero quale mandatario di operatori riuniti; in caso di raggruppamenti temporanei di imprese e consorzi da costituirsi ai sensi dell'articolo 48, co.2 del d.lgs. 50/2016, l'offerta telematica deve essere presentata esclusivamente dal legale rappresentante dell'impresa che assumerà il ruolo di capogruppo, a ciò espressamente delegato dalle altre imprese del raggruppamento/consorzio. A tal fine le imprese raggruppande/consorziande dovranno espressamente delegare, nell'istanza di partecipazione, la capogruppo che, essendo in possesso della terna di chiavi per accedere alla piattaforma, provvederà all'invio telematico di tutta la documentazione richiesta per la partecipazione alla gara. La stazione

appaltante non risponde di disguidi o deficit di funzionamento nella trasmissione dei documenti di gara in via telematica.

Nel caso RTI / Consorzio occorre utilizzare il comando "Inserisci mandante" / "Inserisci

esecutrice", per indicare i relativi dati. La mandante / esecutrice deve essere previamente registrata sul Portale. La ridetta operazione va ripetuta tante volte quante sono gli operatori dei quali ci si avvale.

### **Firma digitale**

La firma digitale del legale rappresentante (o di altro soggetto legittimato) deve essere rilasciata da un Ente accreditato presso l'Agenzia per l'Italia Digitale (ex DigitPA); l'elenco dei certificatori è accessibile all'indirizzo http://www.agid.gov.it/identitadigitali/firmeelettroniche/certificatori-attivi.

Per l'apposizione della firma digitale i concorrenti devono utilizzare un certificato qualificato e valido, non sospeso o revocato al momento dell'inoltro. Si invita, pertanto, a verificarne la corretta apposizione con gli strumenti all'uopo messi a disposizione dal proprio Ente certificatore.

#### **Indicazioni per il corretto invio dell'offerta**

\_ Per Portale si intende la piattaforma EmPULIA, raggiungibile tramite l'indirizzo Internet www.empulia.it, dove sono resi disponibili agli utenti i servizi e gli strumenti tecnologici della Centrale di acquisto territoriale della Regione Puglia, denominata EmPULIA.

\_ Per offerta telematica si intende l'offerta inviata attraverso il Portale e comprensiva dell'istanza di partecipazione alla gara, l'offerta tecnica, l'offerta economica e ogni ulteriore eventuale documento.

\_ L'invio on-line dell'offerta telematica è ad esclusivo rischio del mittente: per tutte le scadenze temporali relative alle gare telematiche l'unico calendario e orario di riferimento sono quelli di sistema.

\_ Il sistema rifiuterà le offerte telematiche pervenute oltre i termini previsti per la presente procedura, informando l'impresa con un messaggio di notifica, nonché attraverso l'indicazione dello stato dell'offerta come "Rifiutata".

\_ La piattaforma adotta come limite il secondo 00: pertanto, anche quando negli atti di gara non sono indicati i secondi, essi si intenderanno sempre pari a 00.

\_ Qualora, entro il termine previsto dal bando di gara, una stessa ditta invii più offerte telematiche, sarà presa in considerazione ai fini della presente procedura solo l'ultima

offerta telematica pervenuta, che verrà considerata sostitutiva di ogni altra offerta telematica precedente.

\_ La presentazione delle offerte tramite la piattaforma EmPULIA deve intendersi perfezionata nel momento in cui il concorrente visualizza un messaggio del sistema che indica la conferma del corretto invio dell'offerta. In ogni caso, il concorrente può verificare lo stato della propria offerta ("In lavorazione", ovvero "Salvato", ovvero "Inviato") accedendo dalla propria area di lavoro ai "Documenti collegati" al bando di gara.

\_ La dimensione massima di ciascun file inserito nel sistema deve essere inferiore a 7 MByte. E' possibile superare tale limite suddividendo i documenti da inviare in più files e caricandoli singolarmente attraverso la funzione "Aggiungi allegato"; in tal caso si consiglia di numerare i files in modo da permetterne la corretta ricombinazione (es. nomefile\_1; nomefile\_2). E' responsabilità del concorrente diminuire ulteriormente la dimensione dei files da trasmettere e/o far controllare per tempo la funzionalità del proprio collegamento di rete, qualora si riscontrassero problemi di trasmissione non causati dalla piattaforma EmPULIA. Eventuali malfunzionamenti della piattaforma EmPULIA saranno tempestivamente comunicati dalla home page del portale all'indirizzo www.empulia.it e/o dal servizio di Help Desk;

\_ Al fine di inviare correttamente l'offerta, è, altresì, opportuno:

\_ utilizzare una stazione di lavoro connessa ad internet, che sia dotata dei requisiti minimi indicati nella sezione FAQ del portale EmPULIA;

\_ non utilizzare file nel cui nome siano presenti accenti, apostrofi e caratteri speciali;

\_ non utilizzare file presenti in cartelle nel cui nome ci siano accenti, ovvero apostrofi e/o caratteri speciali.

### **15. DOCUMENTAZIONE AMMINISTRATIVA**

L'operatore economico dovrà inserire, **a pena di esclusione**, nella sezione del portale EmPULIA "BUSTA DOCUMENTAZIONE" la seguente documentazione in formato elettronico, cliccando sul pulsante "Aggiungi Allegato" e caricando il documento firmato digitalmente sulla piattaforma; nel caso di documenti analogici devono essere forniti in copia informatica a norma dell'art. 22, comma 3, del d.lgs. n. 82/2005 e/o dell'art. 23bis del d.lgs. n. 82/2005 e nel rispetto delle regole tecniche di cui all'art. 71 del medesimo d.lgs. n. 82/2005:

#### **1. Domanda Di Partecipazione**

La domanda di partecipazione contiene tutte le seguenti informazioni e dichiarazioni.

Il concorrente indica la forma singola od associata con la quale l'impresa partecipa alla gara (impresa singola, consorzio, RTI, aggregazione di imprese di rete, GEIE).

In caso di partecipazione in RTI, consorzio ordinario, aggregazione di imprese di rete, GEIE, il concorrente fornisce i dati identificativi (ragione sociale, codice fiscale, sede) ed il ruolo di ciascuna impresa (mandataria/ mandante; capofila/consorziata).

Nel caso di consorzio di cui all'art. 46 del Codice, il consorzio indica il consorziato per il quale concorre alla gara; qualora il consorzio non indichi per quale/i consorziato/i concorre, si intende che lo stesso partecipa in nome e per conto proprio.

La domanda è firmata digitalmente:

- $\triangleright$  nel caso di raggruppamento temporaneo o consorzio ordinario costituiti, dalla mandataria/capofila.
- $\triangleright$  nel caso di raggruppamento temporaneo o consorzio ordinario non ancora costituiti, da tutti i soggetti che costituiranno il raggruppamento o consorzio;
- $\triangleright$  nel caso di aggregazioni di imprese aderenti al contratto di rete si fa riferimento alla disciplina prevista per i raggruppamenti temporanei di imprese, in quanto compatibile. In particolare:
	- **a. se la rete è dotata di un organo comune con potere di rappresentanza e con soggettività giuridica,** ai sensi dell'art. 3 - comma 4-*quater* - del D.L. 10 febbraio 2009, n° 5, la domanda di partecipazione deve essere sottoscritta dal solo operatore economico che riveste la funzione di organo comune;
	- **b. se la rete è dotata di un organo comune con potere di rappresentanza ma è priva di soggettività giuridica,** ai sensi dell'art. 3 - comma 4**-***quater* **-** del D.L. 10 febbraio 2009, n° 5, la domanda di partecipazione deve essere sottoscritta dall'impresa che riveste le funzioni di organo comune, nonché da ognuna delle imprese aderenti al contratto di rete che partecipano alla gara;
	- **c. se la rete è dotata di un organo comune privo del potere di rappresentanza o se la rete è sprovvista di organo comune, oppure se l'organo comune è privo dei requisiti di qualificazione richiesti per assumere la veste di mandataria**, la domanda di partecipazione deve essere sottoscritta dall'impresa aderente alla rete che riveste la qualifica di mandataria, ovvero, in caso di partecipazione nelle forme del raggruppamento da costituirsi, da ognuna delle imprese aderenti al contratto di rete che partecipa alla gara.

Nel caso di consorzio la domanda è sottoscritta dal consorzio medesimo.

La documentazione richiesta dovrà essere, alternativamente:

- *documento informatico, ai sensi dell'art. 1, lett. p) del d.lgs. 7 marzo 2005 n. 82 sottoscritto con firma digitale dal soggetto in possesso dei poteri necessari per impegnare il garante;*
- *copia informatica di documento analogico (scansione di documento cartaceo) secondo le modalità previste dall'art. 22, commi 1 e 2, del d.lgs. 82/2005. In tali ultimi casi la conformità del documento all'originale dovrà esser attestata dal pubblico ufficiale mediante apposizione di firma digitale (art. 22, comma 1, del d.lgs. 82/2005) ovvero da apposita dichiarazione di autenticità sottoscritta con firma digitale dal notaio o dal pubblico ufficiale (art. 22, comma 2 del d.lgs. 82/2005)*

# **2 . Documento di Gara Unico Europeo (DGUE)**

Il concorrente compila, secondo quanto di seguito indicato, il DGUE di cui allo schema allegato al D.M. del Ministero delle Infrastrutture e Trasporti del 18 luglio 2016 e successive modifiche, tramite piattaforma, secondo le modalità di seguito indicate:

# *DOCUMENTO DI GARA UNICO EUROPEO (DGUE)*

### **Predisposizione e trasmissione del DGUE e in formato elettronico da parte del concorrente**

Il Documento di gara unico europeo (DGUE) consiste in un un'autocertificazione resa dall'impresa, ai sensi del DPR 445/2000, attestante l'assenza di situazioni che comportano motivi di esclusione dalla procedura previsti dalla normativa nazionale e comunitaria nonché il rispetto dei criteri di selezione definiti nel bando di gara, in capo all'operatore economico.

Il DGUE compilato sulla piattaforma EmPULIA è reso in conformità alle Linee guida emanate dal Ministero delle Infrastrutture e dei Trasporti e pubblicate in G.U. n. 170 del 22 luglio 2016.

La compilazione può essere eseguita da tutti i partecipanti anche se costituiti in raggruppamento temporaneo d'imprese (RTI).

Si invitano gli operatori economici a consultare le *"linee guida*", disponibili sul portale di EmPULIA nella sezione "*Guide pratiche*", inerenti alla compilazione del DGUE elettronico.

*"Si avverte che, a seguito delle modifiche normative intervenute (D.Lgs. n. 56/2017, D.L. n. 135/2018 conv. con modificazioni con Legge n. 12/2019 e D.L. n. 32/2019) e fino all'adeguamento del DGUE strutturato a tali modifiche, ciascun soggetto che compila il DGUE è tenuto ad allegare una dichiarazione integrativa di cui allegato modello.* 

### **Modalità di compilazione del DGUE su EmPULIA**

- 1. Ai sensi dell'art.85 del D.lgs.n.50/2016 l'operatore economico utilizza il DGUE (Documento di gara unico europeo) accessibile sulla piattaforma EmPULIA cliccando sulla funzione "**Compila DGUE**". È possibile utilizzare la funzione "**Copia da DGUE**" per copiare i dati già disponibili nel Sistema nel caso sia già stato compilato un documento DGUE su un'altra procedura.
- 2. Il DGUE è strutturato in aree, alcune delle quali già precompilate dall'Ente, i campi obbligatori sono in grassetto e contrassegnati con asterisco. (Si precisa che l'e-mail recuperata automaticamente dal Sistema è quella indicata dall'utente in sede di registrazione come unica utilizzabile per tutte le comunicazioni, aventi valore legale, inviate tramite il portale).
- 3. Firma **del Documento di Gara unico europeo:** La "**Firma del Documento**" va eseguita solo a compilazione ultimata del modulo, secondo la procedura di seguito indicata:
	- "**Genera PDF**" del DGUE: con tale funzione il sistema genererà, in formato .pdf, il DGUE che dovrà essere salvato sul proprio PC;
	- **Apporre la firma digitale** al DGUE;
	- **Allegare il pdf firmato:** utilizzare il comando "**Allega pdf firmato**" al fine di allegare il file .pdf del DGUE, firmato digitalmente. Il nome del documento correttamente inserito verrà visualizzato a video nel campo "**File Firmato**".
	- Cliccare su "**Chiudi**" per tornare all'Offerta, dove verrà data evidenza dell'avvenuto inserimento del modulo DGUE firmato digitalmente dal dichiarante.

### **Per la MANDATARIA: richiesta di Compilazione del DGUE per le componenti del RTI**

Nel caso sia stata richiesta la compilazione del DGUE da parte della Stazione Appaltante e la partecipazione avvenga in forma Associata (RTI), è obbligatorio per la Mandataria (Capogruppo) attivare la richiesta di compilazione del DGUE per tutte le componenti. (la mancata compilazione del modulo DGUE relativo alle Componenti non consentirà l'invio dell'offerta).

Per attivare la richiesta di compilazione per le Componenti dell'RTI, inserite nella busta Documentazione, attraverso la selezione "SI" sulla voce "Partecipa in forma di RTI" e con il comando "Inserisci Mandante" verrà creata una nuova riga che dovrà essere compilata inserendo il Codice fiscale della ditta Mandante ed il sistema compilerà in automatico le informazione anagrafiche; di seguito cliccare sul comando "**Richiedi Compilazione DGUE**".

Il sistema indicherà nel campo "**Stato DGUE**" sulla griglia dell'RTI lo stato "**Inviata Richiesta**".

Contestualmente all'invio della Richiesta di compilazione, le componenti del RTI riceveranno un'e-mail di notifica, contenente l'invito a compilare il modulo richiesto.

### **Inserimento dei DGUE ricevuti dai componenti dell'RTI**

La Mandataria riceverà un'e-mail di notifica ogni volta che un componente dell'RTI invierà il proprio DGUE compilato.

La Mandataria dovrà collegarsi in area privata, e collocarsi sulla busta documentazione dell'offerta salvata e cliccare sul comando "**Scarica documenti ricevuti**".

Un messaggio a video confermerà l'avvenuto caricamento del DGUE e verrà reso visibile sulla griglia "**RTI**" nella colonna "**DGUE**".

E' possibile scaricare il DGUE in formato pdf cliccando sull'icona con il bollino rosso, mentre per scaricare il file firmato digitalmente occorre cliccare sul nome del file.

Per visualizzare il contenuto della risposta, cliccare sull'icona della lente nella colonna "**Risposta**".

Nel caso il DGUE ricevuto non sia stato compilato correttamente dal componente dell'RTI, la mandataria può rifiutarlo cliccando sul comando "**Annulla**".

A questo punto cliccare su "**Chiudi**" per tornare all'offerta ed inviare una nuova richiesta di compilazione del DGUE alle componenti alle quali è stato annullato.

### **Per le Mandanti: DOCUMENTI RICHIESTI DA TERZI**

I componenti dell'RTI che riceveranno l'e-mail di notifica per il sollecito alla compilazione del modulo DGUE, dovranno innanzitutto accedere al Portale e-procurement della Regione Puglia (http://www.empulia.it) cliccando sul comando "**Log-in**".

Effettuato il Login, verrà mostrata la "**Lista Attività**" con la comunicazione relativa alla compilazione del DGUE richiesto dalla Mandataria.

È possibile cliccare sull'oggetto per accedere al dettaglio oppure sul tasto "C**ontinua**" per accedere alla funzione "**Documentazione Richiesta da Terzi**" e gestire la richiesta.

Il gruppo funzionale "**Documentazione Richiesta da Terzi**" permette di gestire la compilazione della documentazione di gara da parte delle componenti delle RTI.

### **Accesso alla Richiesta**

- Cliccare sull'icona della lente nella colonna "**Apri**";
- "**Prendi in Carico**": funzione che consente di procedere alla compilazione della richiesta;

### **Accesso al DGUE da compilare**

Per accedere al documento di risposta, cliccare sul comando "**Apri Risposta**".

### **Compilazione del DGUE ricevuto dalla Mandataria**

- Cliccare sull'omonimo comando "**Compila DGUE**" e compilare il DGUE come descritto in precedenza;

### - "**Genera PDF**" del DGUE e **apporre la firma digitale**;

- Allegare il pdf firmato: utilizzare il comando "Allega pdf firmato" al fine di allegare il file .pdf del DGUE, firmato digitalmente. Il nome del documento correttamente inserito verrà visualizzato a video nel campo "File Firmato". In alternativa, è possibile modificare le informazioni precedentemente inserite cliccando sul comando "Modifica dati".

-Cliccare su "**Chiudi**" per tornare alla schermata precedente e procedere alla compilazione e, quindi, all'inoltro dell'Offerta.

Tutte le operazioni sopra descritte devono essere compiute dall'Impresa Singola e dalla Mandataria per la richiesta di compilazione del DGUE da parte delle proprie Imprese esecutrici di Lavori, Ausiliare o/e Subappaltatrici nonché per la compilazione del DGUE delle Imprese esecutrici di Lavori, Ausiliare o/e Subappaltatrici delle Mandanti.

### **INVIO DELL'OFFERTA CARENTE DI UNO O PIÙ DGUE STRUTTURATI**

Si evidenzia che l'invio dell'offerta carente di uno o più DGUE (mandanti, ausiliarie, esecutrici lavori, ecc.)

"Strutturati", può comportare l'esclusione dalla gara, per carenza degli elementi essenziali della domanda.

Tale esclusione è rimessa alla valutazione discrezionale del RUP, nel rispetto dell'art 12 "Manleva" della Disciplina di utilizzo della piattaforma, secondo cui "Le procedure di gare telematiche, effettuate tramite la Piattaforma EmPULIA, si svolgono sotto la direzione e l'esclusiva responsabilità dell'Ente aderente".

Tanto premesso, si invitano gli operatori economici a prestare la massima attenzione nella tempestiva compilazione telematica dei DGUE richiesti.

# **Parte I - Informazioni sulla procedura di appalto e sull'amministrazione aggiudicatrice o ente aggiudicatore Il concorrente rende tutte le informazioni richieste mediante la compilazione delle parti pertinenti. Parte II – Informazioni sull'operatore economico**

**Il concorrente rende tutte le informazioni richieste mediante la compilazione delle parti pertinenti.**

### **Parte III – Motivi di esclusione**

Ciascun soggetto che compila il DGUE allega una dichiarazione integrativa in ordine al possesso dei requisiti di cui all'art. 80 - comma 5 lett. f**-***bis* e f**-***ter -* del Codice – cfr. punto 12.3.1 n° 1 del presente Disciplinare. **Parte IV – Criteri di selezione**

Il concorrente dichiara di possedere tutti i requisiti richiesti dai criteri di selezione compilando quanto segue:

- a) la sezione A per dichiarare il possesso del requisito relativo all'idoneità professionale;
- b) la sezione B per dichiarare il possesso del requisito relativo alla capacità economico-finanziaria;
- c) la sezione C per dichiarare il possesso del requisito relativo alla capacità professionale e tecnica.

# **Parte VI – Dichiarazioni finali**

Il concorrente rende tutte le informazioni richieste mediante la compilazione delle parti pertinenti. Il DGUE deve essere presentato e sottoscritto:

- nel caso di raggruppamenti temporanei, consorzi ordinari, GEIE, da tutti gli operatori economici che partecipano alla procedura in forma congiunta;
- nel caso di aggregazioni di imprese di rete da ognuna delle imprese retiste, se l'intera rete partecipa, ovvero dall'organo comune e dalle singole imprese retiste indicate;
- nel caso di consorzi cooperativi, di consorzi artigiani e di consorzi stabili, dal consorzio e dai consorziati per conto dei quali il consorzio concorre;

In caso di incorporazione, fusione societaria o cessione d'azienda, le dichiarazioni di cui all'art. 80 - commi 1, 2 e 5, lett. l) - del Codice, devono riferirsi anche ai soggetti di cui all'art. 80 - comma 3 - del Codice che hanno operato presso la società incorporata, fusasi o che ha ceduto l'azienda nell'anno antecedente la data di pubblicazione del bando di gara.

# **3. Dichiarazioni Integrative**

**\_\_\_\_\_\_\_\_\_\_\_\_\_\_\_\_\_\_\_\_\_\_\_\_\_\_\_\_\_\_\_\_\_**

**\_\_\_\_\_\_\_\_\_\_\_\_\_\_\_\_\_\_\_\_\_\_\_\_\_\_\_\_\_\_\_\_\_**

**\_\_\_\_\_\_\_\_\_\_\_\_\_\_\_\_\_\_\_\_\_\_\_\_\_\_\_\_\_\_\_\_\_**

Ciascun concorrente rende le seguenti dichiarazioni integrative, anche ai sensi degli artt. 46 e 47 del D.P.R. n° 445/2000, con cui:

I. dichiara di non incorrere nelle cause di esclusione di cui all'art. 80 - comma 5 lett. f-*bis*) e f-*ter*) - del Codice;

II. dichiara i dati identificativi (nome, cognome, data e luogo di nascita, codice fiscale, comune di residenza, etc.) di tutti i soggetti ovvero dei soggetti di cui all'art. 80 - comma 3 - del Codice e per quanto previsto dal D.M. 263/2016;

III. **dichiara il possesso dei requisiti di partecipazione di cui ai punti 9.1- 9.2 - 9.3 :**

**A)** dichiara remunerativa l'offerta economica presentata giacché per la sua formulazione ha preso atto e tenuto conto:

**a)** delle condizioni contrattuali e degli oneri compresi quelli eventuali relativi in materia, di assicurazione,

- di condizioni di lavoro e di previdenza e assistenza in vigore nel luogo dove devono essere svolti i servizi;
- **b)** di tutte le circostanze generali, particolari e locali, nessuna esclusa ed eccettuata, che possono avere influito od influire sia sulla prestazione dei servizi, sia sulla determinazione della propria offerta;

**B)** accetta, senza condizione e/o riserva alcuna, tutte le norme e disposizioni contenute nella documentazione di gara, ivi compreso il presente disciplinare;

**C)** accetta il patto di integrità/protocollo di legalità allegato alla documentazione di gara (art. 1, comma 17, della l. 190/2012);

**D)** dichiara di essere edotto degli obblighi derivanti dal Codice di comportamento di cui al D.P.R. n. 62/2013 e si impegna, in caso di aggiudicazione, ad osservare e a far osservare ai propri dipendenti e collaboratori, per quanto applicabile, il suddetto codice, pena la risoluzione del contratto;

**E)** accetta, ai sensi dell'art. 100, comma 2 del Codice, i requisiti particolari per l'esecuzione del contratto nell'ipotesi in cui risulti aggiudicatario;

**F) s**i impegna ad uniformarsi, in caso di aggiudicazione, alla disciplina di cui agli articoli 17, comma 2, e 53, comma 3 del D.P.R. n. 633/1972 e a comunicare alla stazione appaltante la nomina del proprio rappresentante fiscale, nelle forme di legge (Per gli operatori economici non residenti e privi di stabile organizzazione in Italia); **G)** indica i seguenti dati: domicilio fiscale \_\_\_; codice fiscale \_\_\_, partita IVA \_\_\_; indica l'indirizzo PEC oppure, **solo in caso di concorrenti aventi sede in altri Stati membri, l'indirizzo di posta elettronica** \_\_\_ ai fini delle comunicazioni di cui all'art. 76 - comma 5 - del Codice;

**H)** autorizza, qualora un partecipante alla gara eserciti la facoltà di "*accesso agli atti*", la stazione appaltante a rilasciare copia di tutta la documentazione presentata per la partecipazione alla gara **oppure** non autorizza, qualora un partecipante alla gara eserciti la facoltà di "*accesso agli atti*", la stazione appaltante a rilasciare copia dell'offerta tecnica e delle spiegazioni che saranno eventualmente richieste in sede di verifica delle offerte anomale, in quanto coperte da segreto tecnico/commerciale. Tale dichiarazione dovrà essere adeguatamente motivata e comprovata ai sensi dell'art. 53, comma 5, lett. a), del Codice. In tale ultima ipotesi si specifica sin d'ora che il Comune di Gravina in Puglia si riserva di valutare la compatibilità dell'istanza di riservatezza con il diritto di accesso dei soggetti interessati;

**I)** attesta di essere informato, ai sensi e per gli effetti dell'articolo 13 del decreto legislativo 30 giugno 2003, n. 196 e del Regolamento (CE) 27 aprile 2016, n. 2016/679/UE, che i dati personali raccolti saranno trattati, anche con strumenti informatici, esclusivamente nell'ambito della presente gara, nonché dell'esistenza dei diritti di cui all'articolo 7 del medesimo decreto legislativo, nonché del Regolamento (CE);

**L)** indica, ad integrazione di quanto indicato nella parte III, sez. C, lett. d) del DGUE, i seguenti estremi del provvedimento di ammissione al concordato e del provvedimento di autorizzazione a partecipare alle gare rilasciati dal Tribunale di ……………… nonché dichiara di non partecipare alla gara quale mandataria di un raggruppamento temporaneo di imprese e che le altre imprese aderenti al raggruppamento non sono assoggettate ad una procedura concorsuale ai sensi dell'art. 186 *bis,* comma 6 del R.D. 16 marzo 1942, n. 267 (Per gli operatori economici ammessi al concordato preventivo con continuità aziendale di cui all'art. 186 bis del R.D. 16 marzo 1942, n. 267);

**M)** dichiara di non avere nulla a pretendere nel caso in cui, per qualsiasi motivo, la stazione appaltante ritenga, a proprio insindacabile giudizio, di annullare e/o revocare e/o non aggiudicare la presente procedura di gara;

**N)** si impegna:

- ad accettare l'eventuale consegna d'urgenza di quanto appaltato nelle more della stipula del contratto, ai sensi dell'art. 32 - comma 8 - del Codice, dichiarando sin d'ora di non avere nulla a pretendere a titolo di rimborso e/o indennizzo;

**O)** dichiara di essere in possesso dell'autorizzazione in corso di validità rilasciata, ai sensi del D. M. 14 dicembre 2010 del Ministero dell'economia e delle finanze, nonché ai sensi dell'art. 37 del D.L. n° 78/2010, conv. in L. n° 122/2010) **oppure** dichiara di aver presentato domanda di autorizzazione ai sensi dell'art. 1- comma 3 -

del D.M. 14.12.2010 e allega copia conforme dell'istanza di autorizzazione inviata al Ministero (operatore economico con sede o residenza o domicilio nei Paesi inseriti nelle "black List");

**P)** attesta di essere informato, ai sensi e per gli effetti dell'articolo 13 del decreto legislativo 30 giugno 2003, n. 196 e del Regolamento (CE) 27 aprile 2016, n. 2016/679/UE, che i dati personali raccolti saranno trattati, anche con strumenti informatici, esclusivamente nell'ambito della presente gara, nonché dell'esistenza dei diritti di cui all'articolo 7 del medesimo decreto legislativo, nonché del Regolamento (CE).

Le suddette dichiarazioni, di cui ai punti da **A** a **P** potranno essere rese o sotto forma di allegati alla domanda di partecipazione (vedi allegati 3-4-5) oppure quali sezioni interne alla domanda medesima debitamente compilate e sottoscritte dagli operatori dichiaranti nonché dal sottoscrittore della domanda di partecipazione.

### **4 . documentazione a corredo**

**a) PROCURA** copia conforme all'originale (*eventuale in caso di sottoscrizione da parte del procuratore);*

**b) PASSOE** di cui all'art. 2 - comma 3, lett. b) - della delibera ANAC n° 157/2016, relativo al concorrente; in aggiunta, nel caso in cui il concorrente ricorra all'avvalimento ai sensi dell'art. 49 del Codice, anche il PASSOE relativo all'ausiliaria;

**c) BOLLO** Attestazione versamento effettuato per la partecipazione alla gara, utilizzando il modello F23, previsto dall'Ufficio delle Entrate nella misura forfettaria di € 16,00 (euro sedici/00) contenente le seguenti indicazioni: 6. Ufficio o Ente: codice TER – 10. Estremi dell'atto o documento: Anno pubblicazione bando e CIG - 11. Codice Tributo: 456T – 12. Descrizione: Bollo su offerta economica.

**d) CAUZIONE PROVVISORIA** con allegata dichiarazione di impegno di un fideiussore di cui all'art. 93, comma 8 del Codice;

### **e) CERTIFICAZIONE RIDUZIONE CAUZIONE -** *(eventuale)* Copia conforme

 (Per gli operatori economici che presentano la cauzione provvisoria in misura ridotta, ai sensi dell'art. 93, comma 7 del Codice)

**f) CAPITOLATO SPECIALE DI APPALTO** sottoscritto digitalmente per accettazione.

### **5. Documentazione e dichiarazioni ulteriori per i soggetti associati**

### **Per i raggruppamenti temporanei già costituiti**

- $\triangleright$  copia autentica del mandato collettivo irrevocabile con rappresentanza conferito alla mandataria per atto pubblico o scrittura privata autenticata.
- $\triangleright$  dichiarazione in cui si indica, ai sensi dell'art. 48 comma 4 del Codice, le parti del servizio, ovvero la percentuale in caso di servizio indivisibile, che saranno eseguite dai singoli operatori economici riuniti o consorziati;
- $\triangleright$  dichiarazione dei seguenti dati: nome, cognome, codice fiscale, estremi dei requisiti (titolo di studio, data di abilitazione e n. iscrizione all'albo professionale), posizione nel raggruppamento del giovane professionista di cui all'art. 4 del D.M. 263/2016.

### **Per i consorzi ordinari o GEIE già costituiti**

- $\triangleright$  atto costitutivo e statuto del consorzio o GEIE, in copia autentica, con indicazione del soggetto designato quale capofila.
- $\triangleright$  dichiarazione in cui si indica, ai sensi dell'art. 48 comma 4 del Codice, le parti del servizio, ovvero la percentuale in caso di servizio indivisibile, che saranno eseguite dai singoli operatori economici consorziati.

# **Per i raggruppamenti temporanei o consorzi ordinari o GEIE non ancora costituiti**

- $\triangleright$  dichiarazione attestante:
	- a. l'operatore economico al quale, in caso di aggiudicazione, sarà conferito mandato speciale con rappresentanza o funzioni di capogruppo;
	- b. l'impegno, in caso di aggiudicazione, ad uniformarsi alla disciplina vigente con riguardo ai raggruppamenti temporanei o consorzi o GEIE ai sensi dell'art. 48 - comma 8 - del Codice

conferendo mandato collettivo speciale con rappresentanza all'impresa qualificata come mandataria che stipulerà il contratto in nome e per conto delle mandanti/consorziate;

- c. dichiarazione in cui si indicano, ai sensi dell'art. 48 comma 4 del Codice, le parti del servizio, ovvero la percentuale in caso di servizio indivisibile, che saranno eseguite dai singoli operatori economici riuniti o consorziati;
- d. (solo per i raggruppamenti temporanei) nome, cognome, codice fiscale, estremi dei requisiti (titolo di studio, data di abilitazione e n. iscrizione all'albo professionale) del giovane professionista di cui all'art. 4, comma 1, del D.M. 263/2016 e relativa posizione, ai sensi del comma 2.

### **Per le aggregazioni di rete**

- I. **rete dotata di organo comune con potere di rappresentanza e soggettività giuridica (cd. rete soggetto):**
	- copia autentica o copia conforme del contratto di rete, redatto per atto pubblico o scrittura privata autenticata, ovvero per atto firmato digitalmente a norma dell'art. 25 del D. Lgs. n. 82/2005, con indicazione dell'organo comune che agisce in rappresentanza della rete;
	- dichiarazione, sottoscritta dal legale rappresentante dell'organo comune, che indichi per quali operatori economici la rete concorre;
	- dichiarazione che indichi le parti del servizio, ovvero la percentuale in caso di servizi indivisibili, che saranno eseguite dai singoli operatori economici aggregati.
- II. **rete dotata di organo comune con potere di rappresentanza ma priva di soggettività giuridica (cd. retecontratto):**
	- copia autentica del contratto di rete, redatto per atto pubblico o scrittura privata autenticata, ovvero per atto firmato digitalmente a norma dell'art. 25 del D. Lgs. n. 82/2005, recante il mandato collettivo irrevocabile con rappresentanza conferito alla mandataria; qualora il contratto di rete sia stato redatto con mera firma digitale non autenticata ai sensi dell'art. 24 del D. Lgs. n. 82/2005, il mandato nel contratto di rete non può ritenersi sufficiente e sarà obbligatorio conferire un nuovo mandato nella forma della scrittura privata autenticata, anche ai sensi dell'art. 25 del D. Lgs. n. 82/2005;
	- dichiarazione che indichi le parti del servizio ovvero la percentuale in caso di servizio indivisibile, che saranno eseguite dai singoli operatori economici aggregati.
- III. **rete dotata di organo comune privo di potere di rappresentanza ovvero sprovvista di organo comune, oppure se l'organo comune è privo dei requisiti di qualificazione** (in tali casi partecipa nelle forme del raggruppamento costituito o costituendo):
	- **a) in caso di raggruppamento temporaneo costituito**: copia autentica del contratto di rete, redatto per atto pubblico o scrittura privata autenticata ovvero per atto firmato digitalmente a norma dell'art. 25 del D. Lgs. n. 82/2005 con allegato il mandato collettivo irrevocabile con rappresentanza conferito alla mandataria, recante l'indicazione del soggetto designato quale mandatario e delle parti del servizio, ovvero della percentuale in caso di servizio/forniture indivisibili, che saranno eseguite dai singoli operatori economici aggregati;
	- **b) in caso di raggruppamento temporaneo costituendo**: copia autentica del contratto di rete, redatto per atto pubblico o scrittura privata autenticata, ovvero per atto firmato digitalmente a norma dell'art. 25 del D. Lgs. n. 82/2005, con allegate le dichiarazioni, rese da ciascun concorrente aderente al contratto di rete, attestanti:
		- a quale concorrente, in caso di aggiudicazione, sarà conferito mandato speciale con rappresentanza o funzioni di capogruppo;
		- l'impegno, in caso di aggiudicazione, ad uniformarsi alla disciplina vigente in materia di raggruppamenti temporanei;
		- le parti del servizio, ovvero la percentuale in caso di servizio/forniture indivisibili, che saranno eseguite dai singoli operatori economici aggregati in rete.

Nei casi di cui ai punti a)) e b)), qualora il contratto di rete sia stato redatto con mera firma digitale non autenticata ai sensi dell'art. 24 del D. Lgs. n. 82/2005, il mandato dovrà avere la forma dell'atto pubblico o della scrittura privata autenticata, anche ai sensi dell'art. 25 del D. Lgs. n. 82/2005.

Il mandato collettivo irrevocabile con rappresentanza potrà essere conferito alla mandataria con scrittura privata.

# **16. OFFERTA TECNICA**

L'operatore economico dovrà inserire nella sezione del portale telematico della piattaforma Regionale EmPULIA BUSTA TECNICA:

- **una relazione,** firmata digitalmente, dalla quale si evinca in modo completo e dettagliato una proposta tecnico- organizzativa che illustri gli elementi richiesti con riferimento ai criteri di valutazione di seguito indicati.

L'offerta tecnica dell'operatore economico selezionato sarà parte integrante al contratto.

Si raccomanda di prestare massima attenzione ad inserire l'offerta tecnica sottoscritta con firma digitale, **che è richiesta a pena di esclusione**, posto che il sistema consente di caricare un documento in formato pdf anche se sprovvisto di firma digitale, e di seguire le istruzioni per l'inserimento di tutti i documenti fornite sul portale.

Tutta la documentazione contenuta nella busta dovrà essere redatta in lingua italiana.

**N.B.**

**- Dall'offerta tecnica non deve risultare, a pena di esclusione, alcun elemento che possa rendere palese, direttamente o indirettamente, il contenuto dell'Offerta Economica ;**

**- l'offerta tecnica deve rispettare le caratteristiche minime stabilite nel Capitolato, pena la esclusione dalla procedura di gara, nel rispetto del principio di equivalenza di cui all'art. 68 del Codice dei Contratti;**

**- l'offerta tecnica non può comportare un maggior onere, indennizzo, rimborso a carico della Stazione Appaltante o contenere elementi proposti sotto condizione di variazione del corrispettivo.**

Per allegare la documentazione precedentemente descritta, è possibile eseguire due modalità di caricamento:

❏ *Unire la stessa in un unico file o in una cartella compressa;*

❏ *utilizzare il campo del foglio prodotti denominato "Ulteriore documentazione".*

N.B. Al fine di evitare eventuali problemi relativi al caricamento dei file caratterizzati da notevoli dimensioni (ad esempio progetti tecnici), si invitano gli operatori economici a:

• utilizzare **l'estensione pdf con dimensioni ridotte** ovvero, convertire la documentazione nel ridetto formato, nelle ipotesi in cui nasca con estensioni differenti;

• caricare tali file nel sistema con congruo anticipo rispetto ai termini di scadenza.

I documenti devono essere, a pena di esclusione, sottoscritti dal legale rappresentante del concorrente partecipante. Si precisa che in caso di sottoscrizione da parte di un procuratore speciale, dovrà essere allegata la relativa procura. Qualora il concorrente si presenti in forma associata ma non ancora costituita, i documenti dovranno essere sottoscritti da tutti i legali rappresentanti dei soggetti che costituiranno l'associazione. Qualora il concorrente si presenti in RTI/Consorzio costituito, i documenti dovranno essere sottoscritti dal legale rappresentante del soggetto designato come mandatario o capogruppo.

# **17. OFFERTA ECONOMICA**

L'operatore economico, **a pena di esclusione,** dovrà generare l'offerta economica inserendo nella sezione del portale telematico della piattaforma regionale EmPULIA, "Offerta", direttamente sulla riga "Elenco Prodotti": **a)** nel campo denominato "Percentuale di Ribasso Offerta", **il ribasso unico percentuale** (in bollo mediante assolvimento F23 codice tributo 456T, in cifre ed in lettere) **rispetto agli aggi posti a base di gara, e di cui al precedente punto 4.**, redatta in italiano e sottoscritta con firma leggibile e per esteso, nel campo "base d'asta complessiva"

In caso di discordanza tra il ribasso indicato in cifre e quello indicato in lettere, prevale il ribasso percentuale indicato in lettere; il ribasso unico è indicato con non più di **3 (tre)** cifre decimali dopo la virgola; eventuali cifre in più sono troncate senza arrotondamento.

**b) i propri costi della manodopera e gli oneri aziendali concernenti l'adempimento delle disposizioni in materia di sicurezza e salute sui luoghi di lavoro, di cui all'art. 95, comma 10 del D.Lgs. n. 50/2016.**

L'aggiudicazione avverrà subordinatamente alla presentazione dei documenti richiesti dalla Stazione appaltante.

L'offerente rimarrà impegnato per 180 giorni dalla data di presentazione dell'offerta.

Si precisa che non saranno ammesse e verranno pertanto escluse le offerte plurime condizionate, alternative o espresse in rialzo rispetto al valore minimo richiesto.

### **18. CRITERIO DI AGGIUDICAZIONE**

Il Servizio è aggiudicato in base al criterio dell'offerta economicamente più vantaggiosa individuata sulla base del miglior rapporto qualità/prezzo, ai sensi dell'art. 95 - comma 2 - del Codice. La commissione giudicatrice, appositamente nominata, procederà all'esame delle offerte in base ai criteri di valutazione di seguito dettagliatamente specificati:

1. Offerta tecnico progettuale max punti 85/100

2. Offerta economica max punti 15/100

# **18.1 CRITERI DI VALUTAZIONEOFFERTA TECNICA/PROGETTUALE max punti 85**

Il progetto dell'offerta tecnica che i concorrenti dovranno redigere dovrà esplicitare le modalità di gestione del servizio e contenere i seguenti elementi oggetto di valutazione con la relativa ripartizione dei punteggi:

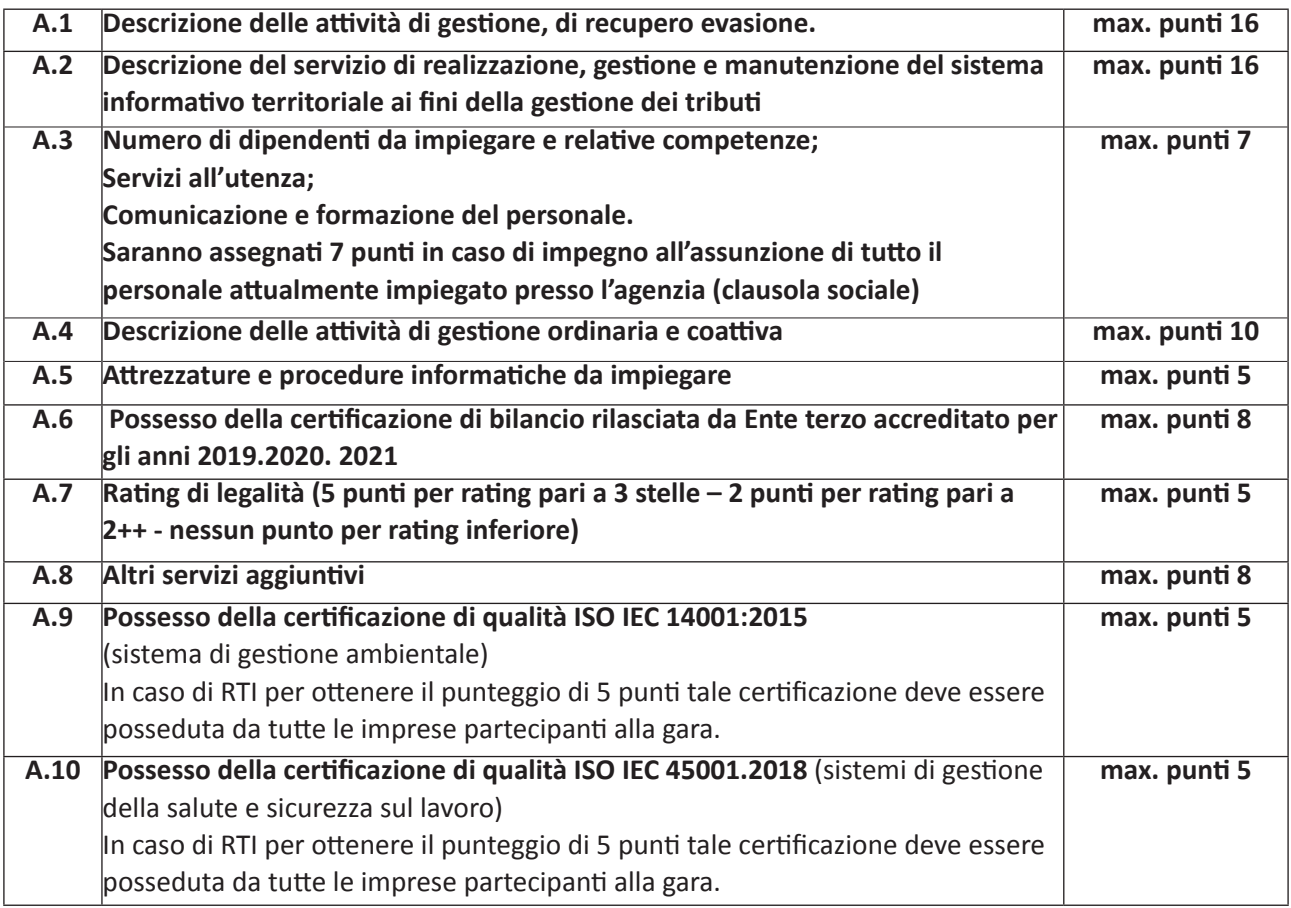

### **18.2 METODO DI ATTRIBUZIONE PER IL CALCOLO DEL PUNTEGGIO DELL'OFFERTA TECNICA**

**Per l'attribuzione del punteggio relativo all'offerta tecnica**, **max. 85 punti**

sarà applicata la seguente formula:

# **C(a) = En [Wi \* V(a) i]**

dove:

**C(a)** = indice di valutazione dell'offerta (a);

**n** = numero totale dei requisiti;

Wi = peso o punteggio attribuito al requisito (i);

**V(a)i** = coefficiente della prestazione dell'offerta (a) rispetto al requisito (i) variabile tra zero e uno;

**En** = sommatoria.

I coefficienti V(a)i sono determinati attraverso la media dei coefficienti attribuiti discrezionalmente dai singoli commissari, ai sensi del numero 4. dell'Allegato "P" al DPR n. 207/2010. Ogni componente della Commissione giudicatrice attribuirà a ciascun elemento di valutazione un coefficiente discrezionale variabile tra 0 e 10 sulla base di una valutazione graduata sulla seguente scala di giudizio:

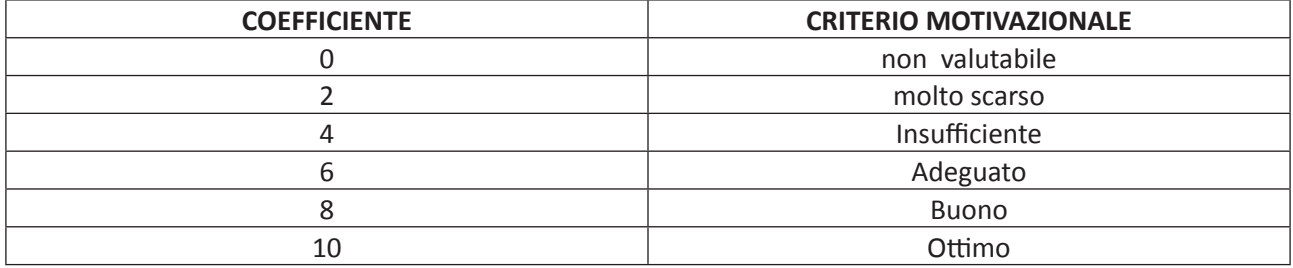

La Commissione calcola la media aritmetica dei coefficienti attribuiti dai singoli commissari all'offerta in relazione al sub-criterio in esame, al fine di ottenere il coefficiente medio da applicare al medesimo.

Una volta terminata la procedura di attribuzione discrezionale dei coefficienti, si procede a trasformare la media dei coefficienti attribuiti ad ogni offerta da parte di tutti i commissari in coefficienti definitivi, riportando ad uno la media più alta e proporzionando a tale media massima le medie provvisorie prima calcolate.

Qualora, al termine del procedimento, l'appalto non potesse essere aggiudicato ad alcuna impresa partecipante, la stazione appaltante si riserva la facoltà di procedere all'assegnazione, a mezzo di procedura negoziata, con l'ammissione di imprese idonee.

Non sarà effettuata nessuna riparametrazione dei punti assegnati agli elementi.

Alla offerta tecnica é attribuito il punteggio complessivo pari alla somma dei punteggi attribuiti ai singoli elementi di valutazione che la la compongono.

Se vi é un solo offerente ammesso, la Commissione giudicatrice procederà ugualmente alla valutazione della offerta tecnica al fine di verificare la congruità e convenienza per l'Ente di procedere all'aggiudicazione.

### **18.3 METODO DI ATTRIBUZIONE PER IL CALCOLO DEL PUNTEGGIO DELL'OFFERTA ECONOMICA**

**Per l'attribuzione del punteggio relativo all'offerta economica, max. 15 punti,** il concorrente dovrà indicare **il ribasso unico percentuale offerto da calcolarsi sugli aggi posti a base di gara.**

**Per l'attribuzione del punteggio relativo all'offerta economica**, sarà applicata la seguente formula:

#### **X = Pi x C : Po**

(dove Pi è il ribasso offerto; C è il punteggio attribuito all'elemento prezzo e Po il maggior ribasso offerto in gara).

Sarà assegnato il punteggio massimo al maggior ribasso (15 punti).

Alle altre offerte sarà assegnato un punteggio proporzionale, secondo la formula su indicata.

L'appalto sarà aggiudicato al concorrente che in base alla sommatoria dei punteggi ottenuti per l'offerta tecnica e per la correlata offerta economica avrà riportato il punteggio maggiore. Il servizio verrà provvisoriamente affidato al concorrente ammesso alla gara che avrà ottenuto il punteggio complessivo più alto, risultante dalla sommatoria dei punteggi attribuiti all'offerta tecnica ed all'offerta economica.

In caso di parità di punteggio complessivo, l'affidamento del servizio verrà aggiudicato al concorrente che avrà ottenuto il punteggio più elevato nell'offerta tecnica.

In caso di ulteriore parità, l'Amministrazione procederà all'aggiudicazione tramite sorteggio nella seduta in cui verrà data lettura del punteggio complessivo riportato da ciascun concorrente ammesso, esclusivamente se alla seduta risulteranno presenti i legali rappresentanti dei concorrenti interessati, o loro delegati, ovvero successivamente, in data che verrà comunicata al recapito PEC o fax indicato dai concorrenti medesimi, anche in loro assenza.

Qualora, al termine del procedimento, l'appalto non potesse essere aggiudicato ad alcuna impresa partecipante, il Comune di Gravina in Puglia si riserva la facoltà di procedere all'assegnazione, a mezzo di procedura negoziata, con l'ammissione di imprese idonee.

Saranno esclusi dalla gara gli operatori economici che presentino offerte nelle quali fossero sollevate eccezioni e/o riserve di qualsiasi natura alle condizioni di servizio specificate nella documentazione di gara, offerte che siano sottoposte a condizione e/o che sostituiscano, modifichino e/o integrino le predette condizioni, nonché offerte incomplete e/o parziali.

Il punteggio complessivo sarà dato dalla somma tra i punti dell'offerta tecnica e quelli dell'offerta economica. Qualora più concorrenti conseguano uno stesso punteggio complessivo finale (offerta tecnica + offerta economica) la gara sarà aggiudicata in favore del concorrente che avrà raggiunto il maggior punteggio complessivo nell'offerta tecnica. Qualora anche tali punteggi siano paritari, la commissione procederà all'aggiudicazione tramite sorteggio pubblico.

Successivamente la Commissione procederà alla verifica delle eventuali offerte anomale ai sensi dell'art. 97 del D. Lgs. 50/2016 e s.m.i.

La Commissione valuterà la congruità delle offerte ai sensi dell'art.97 del d.lgs.n. 50/2016 e si riserva la facoltà di valutare la congruità delle altre offerte che, in base ad elementi specifici, dovessero apparire anormalmente basse.

La gara sarà aggiudicata anche in presenza di un'unica offerta pervenuta, purché ammessa e valida.

L'aggiudicazione disposta in sede di gara avrà valore provvisorio in quanto l'aggiudicazione definitiva sarà disposta con determinazione del dirigente servizio finanziario ed entrate, ai sensi dell'art. 107 del D.Lgs. n. 267/2000, successivamente alla verifica –con esito positivo- dei requisiti e/o documentazione di gara in capo all'aggiudicatario individuato . Nei confronti dell'aggiudicatario sarà preventivamente accertata l'assenza di motivi ostativi ed osservate, ove previste, le disposizioni in materia di lotta alla delinquenza mafiosa.

# **19. SVOLGIMENTO OPERAZIONI DI GARA**

La prima seduta telematica virtuale avrà luogo, da remoto, alla data e nell'ora indicata sulla piattaforma telematica EmPULIA, con prosieguo, anche presso il Servizio Gare e Contratti. Tale seduta se necessario, sarà aggiornata ad altra ora o data che saranno comunicati ai concorrenti a mezzo avviso sulla medesima piattaforma telematica.

### **Sedute di gara gestite da remoto**

Si evidenzia che, in linea con quanto stabilito dall'art. 58 del D.lgs. 50/2016, che disciplina lo svolgimento delle procedure di gara attraverso le piattaforme telematiche di negoziazione, senza alcun riferimento alla pubblicità quale necessaria modalità di espletamento delle sedute di gara, indipendentemente dalla presenza o meno del pubblico, ogni operazione, ovvero fase della procedura espletata attraverso EmPULIA, viene tracciata dal sistema elettronico, senza alcuna possibilità di alterazione della medesima.

L'utilizzo della piattaforma, unitamente agli strumenti di comunicazione digitali ad essa collegati assicurano la massima sicurezza nella conservazione della documentazione, nonché l'intangibilità, inviolabilità, incorruttibilità e segretezza dei plichi telematici contenenti le offerte e di ciascun documento ivi contenuto.

Nel garantire, pertanto, l'immodificabilità, integrità e univocità dell'offerta inviata telematicamente (cfr. Consiglio di Stato sent. del 17.01.2019), nonché l'identificabilità del suo autore, quali principi posti a fondamento della trasparenza dell'azione amministrativa e della parità di trattamento degli operatori economici, si precisa altresì che EmPULIA assicura:

- **c)** l'inibizione dell'apertura delle buste fino alla data prevista negli atti di gara e, conseguentemente, impostata a sistema;
- **d)** lo sblocco dell'avvio della seduta fino all'inserimento del presidente della commissione;
- **e)** la verifica, con riferimento a ciascun partecipante, della regolarità della firma digitale dei documenti, nonché l'obbligatorietà del loro inserimento, se prevista dai documenti di gara e, conseguentemente, impostata a sistema;
- **f)** la gestione dell'invio e protocollazione delle comunicazioni di gara ed eventualmente delle risposte,

mediante apposita PEC di notifica al destinatario oltre alla possibilità di verificare il buon esito delle stesse attraverso la funzione "info mail";

- **g)** il calcolo automatizzato dell'eventuale anomalia e la graduatoria di aggiudicazione secondo i criteri scelti precedentemente (massimo ribasso, offerta economicamente più vantaggiosa);
- **h)** la gestione degli esiti della procedura di gara attraverso la pubblicazione dei verbali, dei provvedimenti di aggiudicazione, dei cv dei commissari..., ecc.

Tanto premesso, si avverte che la stazione appaltante potrà disporre lo svolgimento da remoto delle operazioni di gara di competenza del seggio, nonché della commissione di gara, sia nelle sedute pubbliche che in quelle riservate.

In tal caso, sarà comunque garantita, attraverso l'utilizzo di appositi software (che permettono la condivisione da remoto del desktop della postazione utilizzata dalla commissione di gara, quali ad. es., Microsoft Teams, BitMeeting, Cisco webex, Google meet, Zoom, ecc), la partecipazione e l'interazione degli operatori economici alle varie fasi della seduta di gara.

### **Seduta virtuale**

La "Seduta Virtuale" consente (esclusivamente) agli operatori economici partecipanti alla gara di monitorare l'andamento delle varie fasi di valutazione della procedura, fino all'aggiudicazione. Essa permette agli Operatori Economici di seguire da remoto lo svolgimento delle varie fasi di valutazione della gara, nel rispetto delle garanzie e delle prescrizioni previste dalla legge. In particolare, consente ai fornitori partecipanti alla gara di conoscere gli altri concorrenti e, con riferimento ad ognuno di essi, di visualizzarne le informazioni relative alla documentazione inserita all'interno delle diverse buste, i punteggi attribuiti dalla Stazione Appaltante a seguito della valutazione tecnica ed economica, nonché le valutazioni conseguenti al calcolo delle offerte anomale (ove previsto), fino alla graduatoria.

Inoltre, attraverso la funzione "Conversazione", il sistema attiva una chat istantanea che consente alla stazione appaltante, in tempo reale, di inviare comunicazioni agli operatori economici, nonché di avviare un dialogo con questi ultimi, durante le varie fasi della procedura di aggiudicazione.

Si precisa, infine, che la Stazione Appaltante ha facoltà di effettuare l'apertura e la chiusura della seduta pubblica, a seconda delle necessità ed esigenze, di volta in volta ravvisate.

Il funzionamento della "Seduta Virtuale" è illustrato all'interno della manualistica dedicata, contenuta nella sezione "Guide Pratiche" del portale EmPULIA.

### VERIFICA DELLA DOCUMENTAZIONE AMMINISTRATIVA

Il Seggio di gara procederà, nella prima seduta pubblica virtuale, a verificare la regolarità della procedura, ovvero il tempestivo deposito e l'integrità dei plichi inviati dai concorrenti, e, una volta aperti, a controllare la completezza della documentazione amministrativa presentata.

Successivamente il Seggio di gara procederà:

- all'apertura, in seduta pubblica virtuale della BUSTA DOCUMENTAZIONE con verifica di quanto in essa contenuto, verificandone la conformità della documentazione a quanto richiesto nel presente disciplinare; - a redigere apposito verbale.

Il RUP, ad esito delle verifiche di cui sopra, provvede:

- ad attivare, ove necessario, la procedura di soccorso istruttorio di cui all'art. 83 comma 9 D. Lgs n. 56/2016; - ad adottare provvedimento che determina ammissione o esclusione dei concorrenti., provvedendo alla sua pubblicazione sul sito della stazione appaltante e alla sua comunicazione immediata e comunque entro e non oltre 5 giorni.

La procedura continua con i soli concorrenti ammessi.

### VALUTAZIONE DELLE OFFERTE TECNICHE D ECONOMICHE

Sulla piattaforma telematica vengono comunicate ai concorrenti ammessi, data ed ora di apertura della seduta pubblica.

La commissione giudicatrice nominata procede:

- all'apertura, esame e valutazione, in seduta riservata, delle offerte tecniche presentate, assegnando i relativi punteggi applicando i criteri indicati;

- successivamente, alla comunicazione in seduta telematica dei punteggi assegnati alle offerte tecniche;

- all'apertura delle buste contenenti l'offerta economica con conseguente comunicazione telematica degli importi offerti;

- a redigere apposito verbale di gara.

### **20. SOCCORSO ISTRUTTORIO**

Il RUP nel corso dell'esame del contenuto dei documenti delle BUSTE DOCUMENTAZIONE, potrà rilevare le eventuali carenze della domanda.

Le carenze di qualsiasi elemento formale della domanda, con esclusione di quelle afferenti all'offerta economica e all'offerta tecnica, possono essere sanate attraverso la procedura di soccorso istruttorio di cui all'art. 83 c. 9 del D.Lgs. 50/16.

La richiesta di regolarizzazione viene trasmessa ai concorrenti a mezzo comunicazioni inviate tramite piattaforma EmPULIA all'indirizzo di posta elettronica del legale rappresentante, indicato sul Portale EmPULIA in sede di iscrizione all'Albo.

In caso di inutile decorso del termine di regolarizzazione assegnato, il concorrente è escluso dalla gara.

La stazione appaltante può richiedere tramite EmPULIA, ad ogni fornitore che partecipa alla gara, la documentazione integrativa che riterrà opportuna, cliccando sul corrispondente link "COMUNICAZIONE INTEGRATIVA". I fornitori interessati dalla richiesta di integrazione documentale saranno informati a mezzo comunicazioni inviate tramite piattaforma EmPULIA.

L'operatore economico potrà rispondere tramite portale (entro la scadenza dei termini indicati dalla stazione appaltante), alla richiesta di integrazione, anche con eventuale allegazione documentale, utilizzando il tasto "Crea risposta".

Scaduti i termini per la presentazione della risposta, il tasto "Crea Risposta" verrà disabilito dal sistema e l'operatore economico non potrà più rispondere alla richiesta di integrazione.

Ogni diversa richiesta di integrazione documentale potrà essere trasmessa anche tramite la funzione di "COMUNICAZIONE GENERICA": in tale ipotesi, l'operatore economico, seguendo lo stesso procedimento descritto per la "Comunicazione Integrativa", potrà ricevere comunicazioni, rispondere ed inviare documentazione aggiuntiva, tramite la funzione "Aggiungi allegato".

Resta a totale ed esclusivo carico del mittente ogni responsabilità ed addebito per il tardivo recapito dell'offerta, che non potrà in alcun caso o per alcuna ragione, anche imputabile a terzi, essere sanato.

# **21. COMMISSIONE GIUDICATRICE**

Ai sensi dell'art. 216 - comma 12 - del Codice, la commissione giudicatrice è nominata successivamente alla scadenza del termine per la presentazione delle offerte ed è composta da un numero dispari, pari a n. **3 membri**, esperti nello specifico settore cui si riferisce l'oggetto dell'appalto. Ai sensi dell'art. 77 - comma 9 - del Codice, in capo ai commissari non devono sussistere cause ostative alla nomina: a tal fine i medesimi rilasciano apposita dichiarazione alla stazione appaltante.

La commissione giudicatrice è responsabile della valutazione delle offerte tecniche ed economiche dei concorrenti e fornisce ausilio al RUP nella valutazione della congruità delle offerte tecniche (cfr. Linee guida ANAC n° 3 del 26 ottobre 2016).

# **22. VERIFICA ANOMALIA DELLE OFFERTE**

Al ricorrere dei presupposti di cui all'art. 97 - comma 3 - del Codice, e in ogni altro caso in cui, in base a elementi specifici, l'offerta appaia anormalmente bassa, il RUP, avvalendosi, se ritenuto necessario, della commissione,

valuta la congruità, serietà, sostenibilità e realizzabilità delle offerte che appaiono anormalmente basse. Il RUP esclude, ai sensi degli articoli 59 - comma 3, lett. c) - e 97 - commi 5 e 6 - del Codice, le offerte che, in base all'esame degli elementi forniti con le spiegazioni risultino nel complesso inaffidabili e procede ai sensi del seguente articolo 20 in favore della migliore offerta non anomala, senza alcun ricalcolo della graduatoria, dunque attraverso mero scorrimento della stessa.

### **23. AGGIUDICAZIONE DELL'APPALTO E STIPULA DEL CONTRATTO**

La proposta di individuazione dell'aggiudicatario è formulata dalla Stazione appaltante/Dirigente competente in favore del concorrente che ha presentato la migliore offerta (Offerta tecnica + Offerta economica).

Qualora vi sia stata verifica di congruità delle offerte anomale, la proposta di individuazione è formulata dal RUP al termine del relativo procedimento.

Qualora nessuna offerta risulti conveniente od idonea in relazione all'oggetto del contratto, la stazione appaltante si riserva la facoltà di non procedere all'aggiudicazione ai sensi dell'art. 95 - comma 12 - del Codice. Ai sensi dell'art. 85 - comma 5 - Codice, la verifica dei requisiti generali e speciali avverrà relativamente all'offerente al quale la stazione appaltante ha deciso di aggiudicare l'appalto.

La stazione appaltante, previa verifica ed approvazione della proposta di aggiudicazione ai sensi degli artt. 32 - comma 5 - e 33 - comma 1 - del Codice, aggiudica l'appalto.

L'aggiudicazione diventa efficace, ai sensi dell'art. 32 - comma 7 - del Codice, all'esito positivo della verifica del possesso dei requisiti prescritti.

In caso di esito negativo delle verifiche, la stazione appaltante procederà alla revoca dell'aggiudicazione ed alla segnalazione all'ANAC. La stazione appaltante, quindi, aggiudicherà al secondo graduato, procedendo altresì alle verifiche nei termini sopra indicati.

Nell'ipotesi in cui l'appalto non possa essere aggiudicato neppure a favore del concorrente collocato al secondo posto nella graduatoria, l'appalto verrà aggiudicato, nei termini sopra detti, scorrendo nuovamente la graduatoria.

La stipulazione del contratto è subordinata al positivo esito delle verifiche previste dalla normativa vigente in materia di lotta alla mafia (d.lgs. 159/2011 c.d. Codice antimafia). Qualora la stazione appaltante proceda ai sensi degli articoli 88 comma 4-bis, e 92 comma 3 del d.lgs. 159/2011, recederà dal contratto laddove si verifichino le circostanze di cui agli articoli 88, commi 4-bis e 4-ter e 92 commi 3 e 4 del citato decreto.

**La stipula** ha luogo, ai sensi dell'art. 32, comma 8 del Codice, entro 60 giorni dall'intervenuta efficacia dell'aggiudicazione, salvo il differimento espressamente concordato con l'aggiudicatario.

Il contratto è stipulato con atto pubblico amministrativo a rogito del Segretario Generale L'aggiudicatario deposita, prima o contestualmente alla sottoscrizione del contratto di appalto, i contratti continuativi di cooperazione, servizio e/o fornitura di cui all'art. 105, comma 3, lett. c bis) del Codice.

Il contratto è soggetto agli obblighi in tema di tracciabilità dei flussi finanziari di cui alla l. 13 agosto 2010, n° 136.

Nei casi di cui all'art. 110 - comma 1 - del Codice la stazione appaltante interpella progressivamente i soggetti che hanno partecipato alla procedura di gara, risultanti dalla relativa graduatoria, al fine di stipulare un nuovo contratto per l'affidamento dell'esecuzione o del completamento del servizio.

**Le spese relative alla pubblicazione** del bando e dell'avviso sui risultati della procedura di affidamento, ai sensi dell'art. 216 - comma 11 - del Codice e del D.M. 2 dicembre 2016 (G.U. 25.1.2017 n° 20), **sono a carico dell'aggiudicatario** e dovranno essere **rimborsate** alla stazione appaltante **entro il termine di 60 giorni dall'aggiudicazione.**

L'importo presunto delle spese di pubblicazione, pari a € 3.000,00 IVA e bolli compresi. del Bando di gara e dell'Avviso sui risultati della procedura di affidamento, ai sensi dell'art. 216, comma 11, del D.Lgs 50/2016 sono a carico dell'aggiudicatario e dovranno essere rimborsate alla stazione appaltante entro il termine di 60gg dall'aggiudicazione. La stazione appaltante **comunicherà** all'aggiudicatario l'**importo effettivo** delle suddette spese, nonché le relative modalità di pagamento.

**Sono a carico dell'aggiudicatario anche tutte le spese** contrattuali, gli oneri fiscali quali imposte e tasse - ivi comprese quelle di registro ove dovute - relative alla stipulazione del contratto.

L'affidatario deposita, prima o contestualmente alla sottoscrizione del contratto di appalto, i contratti continuativi di cooperazione, servizio e/o fornitura di cui all'art. 105 - comma 3, lett. c *bis*) - del Codice.

### **24. CLAUSOLA SOCIALE**

Al fine di promuovere la stabilità occupazionale, e ferma restando al necessaria armonizzazione con l'organizzazione dell'operatore economico subentrante con le esigente tecncio-organizzazative e di manodopera , l'Aggiudicatario é tenuto ad assorbire prioritariamente nel proprio organico il personale operante alle dipendenze dell'aggiudicatario uscente, così come previsto dall'art. 50 del Codice dei contratti, garantendo l'applicazione del CCNLdi settore, di cui all'art. 51 del D.Lgs n.81/2015.

### **25. DEFINIZIONE DELLE CONTROVERSIE**

Per le controversie derivanti dalla presente procedura di gara è competente il Tribunale Amministrativo Regionale della Puglia – Bari.

Per le controversie derivanti dal contratto è competente il Foro di Bari.

E' espressamente esclusa la compromissione in arbitri.

# **26. NORMA DI CHIUSURA E CODICE DI COMPORTAMENTO**

Per tutto quanto non esplicitamente previsto nei documenti di gara, si rinvia alla normativa vigente, nonché ai documenti disciplinanti i rapporti tra Comune di Gravina in Puglia e Regione Puglia in relazione al progetto in finanziamento.

Nello svolgimento delle attività oggetto del contratto di appalto, l'Aggiudicatario deve uniformarsi ai principi e, per quanto compatibili, ai doveri di condotta richiamati nel D.P.R.n. 62 del 16 aprile 2013, nel Codice di Comportamento del Comune di Gravina in Puglia e nel Piano Triennale di Prevenzione della Corruzione e della Trasparenza*.*

In seguito alla comunicazione di aggiudicazione e prima della stipula del contratto, l'Aggiudicatario ha l'onere di prendere visione dei predetti documenti pubblicati sul sito del Comune di Gravina in Puglia

# **27. PRIVACY E TRATTAMENTO DEI DATI**

Per la presentazione dell'offerta è richiesto ai concorrenti di fornire dati ed informazioni, anche sotto forma documentale.

Ai sensi dell'art. 13 del Regolamento (UE) 2016/679 si informa che i dati saranno trattati per le finalità di gestione della procedura di gara "misure precontrattuali" e per adempiere agli obblighi di legge disciplinati dal D.Lgs. n.50/2016. Si informa, altresì, che i diritti dell'interessato sono: diritto di revoca al consenso del trattamento dei dati personali (art. 7 comma 3 RGDP); diritto di ottenere l'accesso ai dati personali ed alle informazioni (art. 15 RGDP); diritto di rettifica (art. 16 RGDP); diritto alla cancellazione (Art.17 RGDP); diritto di limitazione del trattamento (art. 18 RGDP); diritto alla portabilità dei dati personali (art. 20 RGDP) ed il diritto di opposizione (art. 21 RGDP). Tali diritti potranno essere esercitati inviando una comunicazione al Responsabile della Protezione dei Dati (RPD) servizi.lavoripubblici.gravinainpuglia@pec.rupar.puglia.it.

**Il Titolare del trattamento dei dati personali,** di cui alla presente informativa è il Comune di Gravina in Puglia, rappresentato dal Sindaco pro - tempore.

**Il Responsabile della Protezione dati ( DPO/RPD)**, è CSIPA nella persona del dott. Ernesto Barbone L'Incaricato per il trattamento dei dati relativi alla fase della gara**,** è l'avv. Anna Maria Desiante.

L'Incaricato per il trattamento dei dati relativi alla fase precedente e successiva alla gara, é il RUP Avv. Pasquale PATELLA

### **Finalità del trattamento**

I dati inseriti nelle buste telematiche vengono acquisiti ai fini della partecipazione ed in particolare ai fini della effettuazione della verifica dei requisiti di carattere generale, di idoneità professionale, di capacità economicafinanziaria e tecnico-professionale del concorrente all'esecuzione della fornitura nonché dell'aggiudicazione e, per quanto riguarda la normativa antimafia, in adempimento di precisi obblighi di legge.

I dati del concorrente aggiudicatario verranno acquisiti ai fini della stipula e dell'esecuzione del contratto, ivi compresi gli adempimenti contabili ed il pagamento del corrispettivo contrattuale.

### **Dati sensibili**

Di norma i dati forniti dai concorrenti e dall'aggiudicatario non rientrano tra i dati classificabili come "sensibili", ai sensi della citata legge.

#### **Modalità del trattamento dei dati**

Il trattamento dei dati verrà effettuato in modo da garantire la sicurezza e la riservatezza e potrà essere attuato mediante strumenti manuali, informatici e telematici idonei a memorizzarli, gestirli e trasmetterli.

### **Categorie di soggetti ai quali i dati possono essere comunicati**

I dati inseriti nelle buste telematiche potranno essere comunicati a:

- soggetti esterni, i cui nominativi sono a disposizione degli interessati, facenti parte delle Commissioni di aggiudicazione;

- altri concorrenti che facciano richiesta di accesso ai documenti di gara nei limiti consentiti ai sensi della legge n. 241/1990.

#### **Si precisa, altresì che:**

- unitamente alla presentazione dell'offerta tecnica e/o delle giustificazioni a corredo dell'offerta economica, ciascun offerente potrà segnalare alla stazione appaltante, mediante motivata e comprovata dichiarazione, le parti che costituiscono segreti tecnici e commerciali;

- in caso di presentazione di tale dichiarazione, la stazione appaltante consentirà l'accesso nella forma della solo visione delle informazioni che costituiscono segreti tecnici e commerciali ai concorrenti che lo richiedono e previa notifica ai controinteressati della comunicazione della richiesta di accesso agli atti;

- in mancanza di presentazione della dichiarazione di cui al punto 1, la stazione appaltante consentirà, ai concorrenti che lo richiedono, l'accesso nella forma di estrazione di copia dell'offerta tecnica e/o delle giustificazioni a corredo dell'offerta economica;

- in ogni caso, l'accesso sarà consentito solo dopo la dichiarazione di efficacia dell'aggiudicazione (aggiudicazione definitiva).

### **28. ACCESSO AGLI ATTI**

L'accesso agli atti della presente procedura é consentito nel rispetto di quanto previsto dall'art. 53 del codice dei contratti e dalle vigenti disposizioni in materia di diritto di accesso ai documenti amministrativi.

Ai fini del presente appalto sono esclusi il diritto di accesso e ogni forma di divulgazione in relazione alle informazioni fornite nell'ambito dell'offerta o a giustificazione della medesima che costituiscano, secondo motivata e comprovata dichiarazione dell'offerente, segreti tecnici o commerciali. Tuttavia, è consentito l'accesso al concorrente ai fini della difesa in giudizio dei propri interessi in relazione alla procedura di affidamento del contratto.

Esclusivamente in relazione al presente appalto la difesa in giudizio dei propri interessi potrà essere dimostrata dall'operatore economico mediante la richiesta di accesso .

Non saranno comunque prese in considerazioni richieste di accesso agli atti in relazione a informazioni di cui innanzi, effettuate da operatori economici la cui posizione in graduatoria non permette loro di avere un interesse a ricorrere.

**IL RUP DI GARA** IL RUPO DI GARA IL RUPO DI GARA IL RUPO DI GARA IL RUPO DI GARA IL RUPO DI GARA IL RUPO DI GARA **Avv. A.Maria DESIANTE** Avv Pasquale PATELLA